**IMPLEMENTACION RED DE DATOS, RED WI FI, PLANTA TELEFONICA IP EN LAS INSTALACIONES DE LA EMPRESA TECNOPLAC**

> **JAIME HERNANDEZ LEON MANUEL GUILLERMO PEÑA DIAZ**

**UNIVERSIDAD TECNOLÓGICA DE BOLÍVAR ESPECIALIZACIÓN EN TELECOMUNICACIONES CARTAGENA DE INDIAS D.T. Y C. 2010.**

# **IMPLEMENTACION RED DE DATOS, RED WI FI, PLANTA TELEFONICA IP EN LAS INSTALACIONES DE LA EMPRESA TECNOPLAC S.A.**

# **JAIME HERNANDEZ LEON MANUEL GUILLERMO PEÑA DIAZ**

# **Monografía presentada como requisito para optar al título de Especialistas en Telecomunicaciones**

# **DIRECTOR ING. GONZALO LÓPEZ VERGARA**

# **UNIVERSIDAD TECNOLÓGICA DE BOLÍVAR ESPECIALIZACIÓN EN TELECOMUNICACIONES CARTAGENA DE INDIAS D.T. Y C. 2010**

Nota de aceptación

FIRMA DEL PRESIDENTE DEL JURADO

FIRMA DEL JURADO

FIRMA DEL JURADO

Cartagena, Octubre 12 de 2010.

Señores **COMITÉ DE REVISIÓN DE MONOGRAFÍA UNIVERSIDAD TECNOLÓGICA DE BOLÍVAR** La Ciudad

Apreciados señores:

Por medio de la presente nos permitimos informarles que la monografía titulada "IMPLEMENTACION RED DE DATOS, RED WIFI, PLANTA TELEFONICA IP EN LAS INSTALACIONES DE LA EMPRESA TECNOPLAC S.A." ha sido desarrollada de acuerdo a los objetivos establecidos.

Como autores del proyecto consideramos que el trabajo es satisfactorio y amerita ser presentado para su evaluación. Atentamente,

Jaime Hernández León Manuel Guillermo Peña Diaz

# **AUTORIZACIÓN**

Cartagena de Indias D.T. y C 12 de Octubre de 2010

Yo Jaime Hernández León, identificado con la cédula de ciudadanía Número 73.186.741 de la ciudad de Cartagena. Autorizo a la Universidad Tecnológica de Bolívar a hacer uso de mi trabajo de grado y publicarlo en el Catálogo ON LINE de la Biblioteca.

Jaime Hernández León

# **AUTORIZACIÓN**

Cartagena de Indias D.T. y C 12 de Octubre de 2010

Yo Manuel Guillermo Peña Díaz, identificado con la cédula de ciudadanía Número 9.298.822 de Turbaco (Bolívar). Autorizo a la Universidad Tecnológica de Bolívar a hacer uso de mi trabajo de grado y publicarlo en el Catálogo ON LINE de la Biblioteca.

Manuel Guillermo Peña Díaz

# **ARTICULO 105**

La Universidad Tecnológica de Bolívar, se reserva el derecho de propiedad Intelectual de todos los trabajos de grado aprobados, y no pueden ser Explotados comercialmente sin autorización.

# **AGRADECIMIENTOS**

Los autores expresan sus agradecimientos a:

A los Ingenieros **GONZALO LOPEZ, NICOLAS MILANES PEREZ y ENRIQUE CHINCHILLA,** por su constante colaboración y apoyo durante El desarrollo de nuestra especialización.

# **DEDICATORIA**

Doy gracias a Dios, por permitirme obtener con éxitos este nuevo peldaño que se da en mi vida, agradezco a mis padres y demás familiares, en especial a mis esposa y a nuestro hijo Isaac que fue una de las inspiraciones para continuar adelante en esta etapa de mi vida.

### **JAIME HERNANDEZ LEON**

## **DEDICATORIA**

Doy gracias a Dios, por permitirme obtener con éxitos este nuevo peldaño que se da en mi vida, agradezco a mis padres y demás familiares que me brindaron apoyo y esfuerzo para poder culminar esta nueva etapa. Siempre recordare los buenos momentos, adversidades y dificultades que se presentaron para lograr esta nueva meta, doy gracias a todos.

## **MANUEL GUILLERMO PEÑA DIAZ**

# **TABLA DE CONTENIDO**

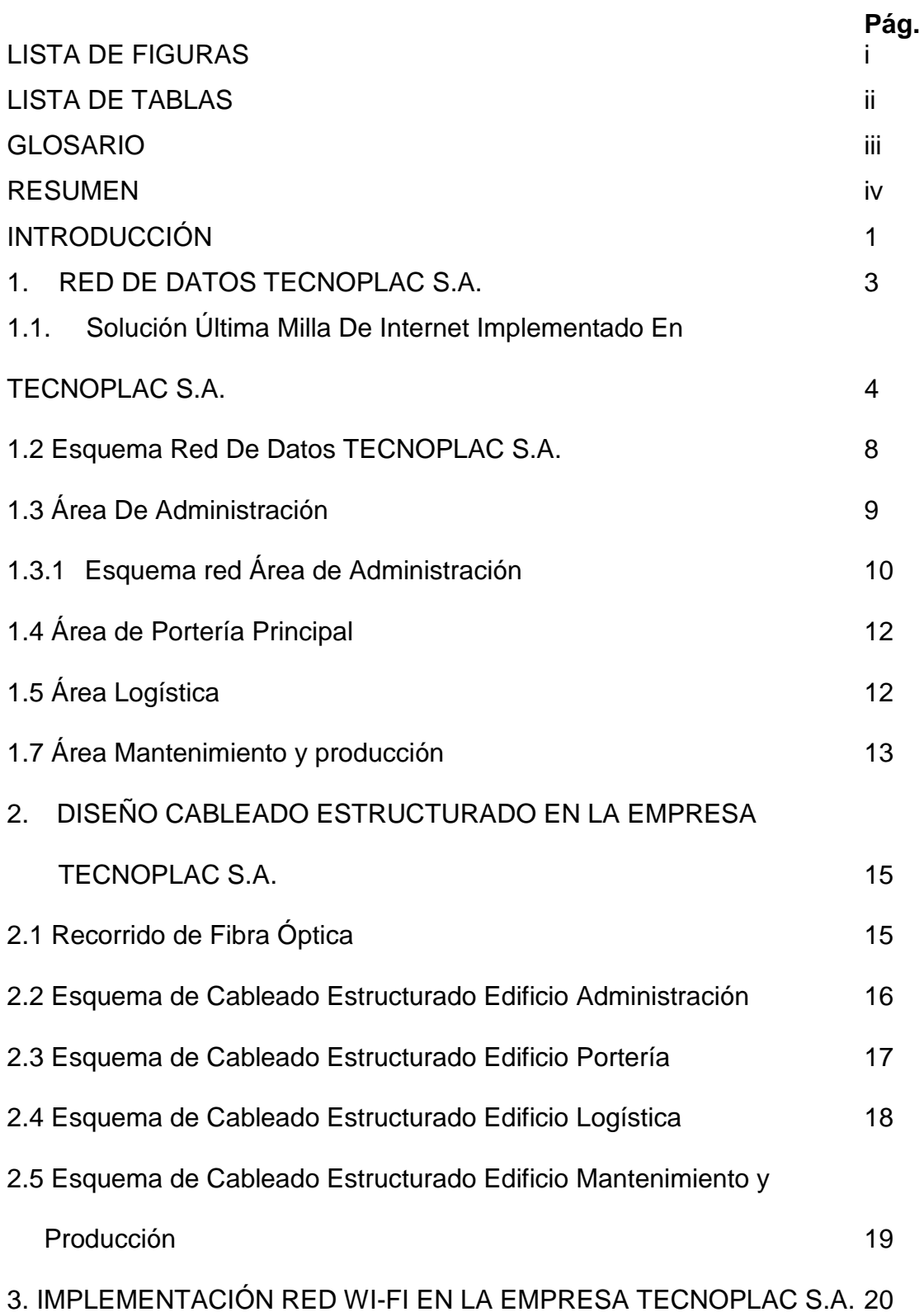

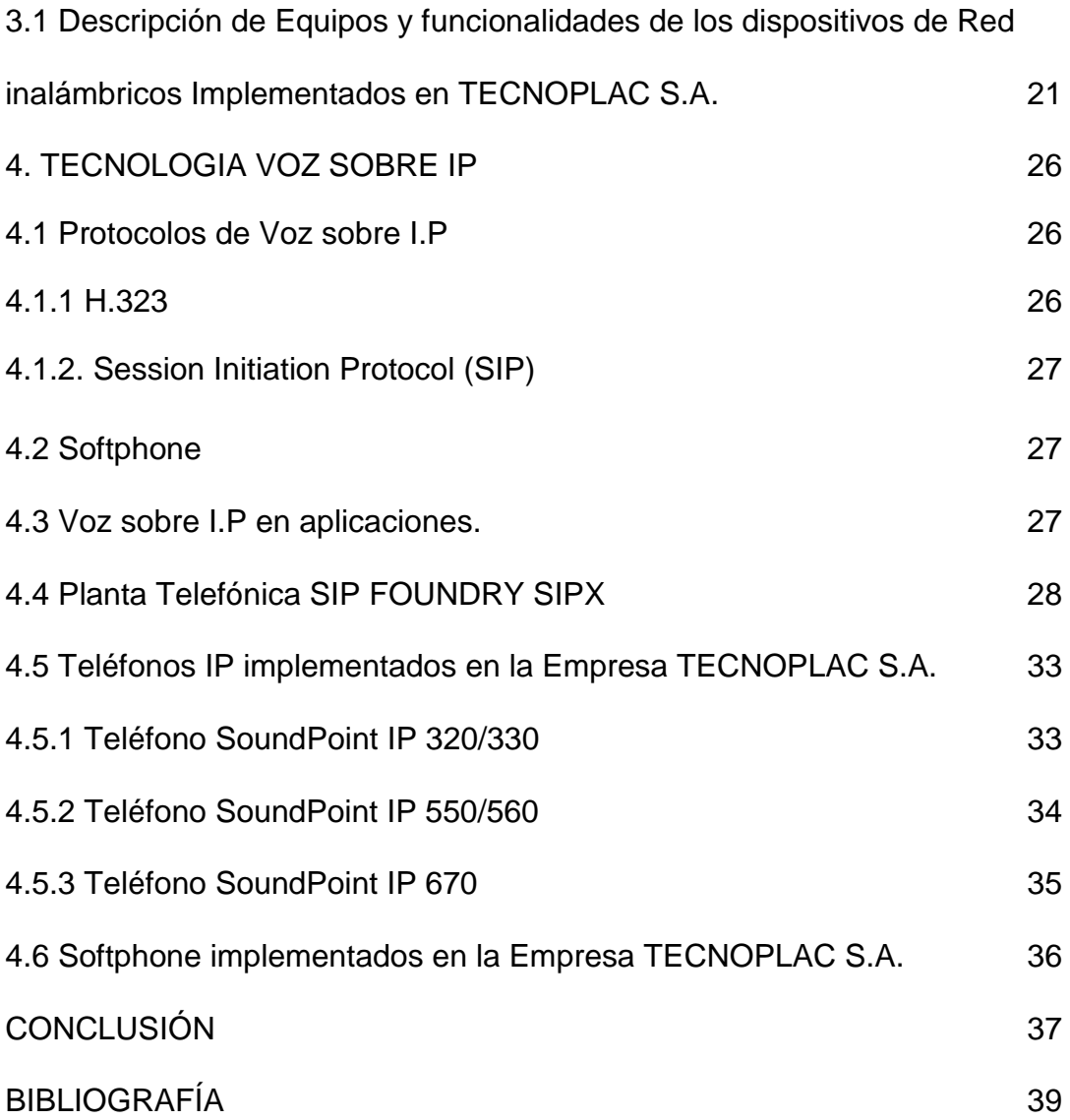

# **LISTA DE FIGURAS**

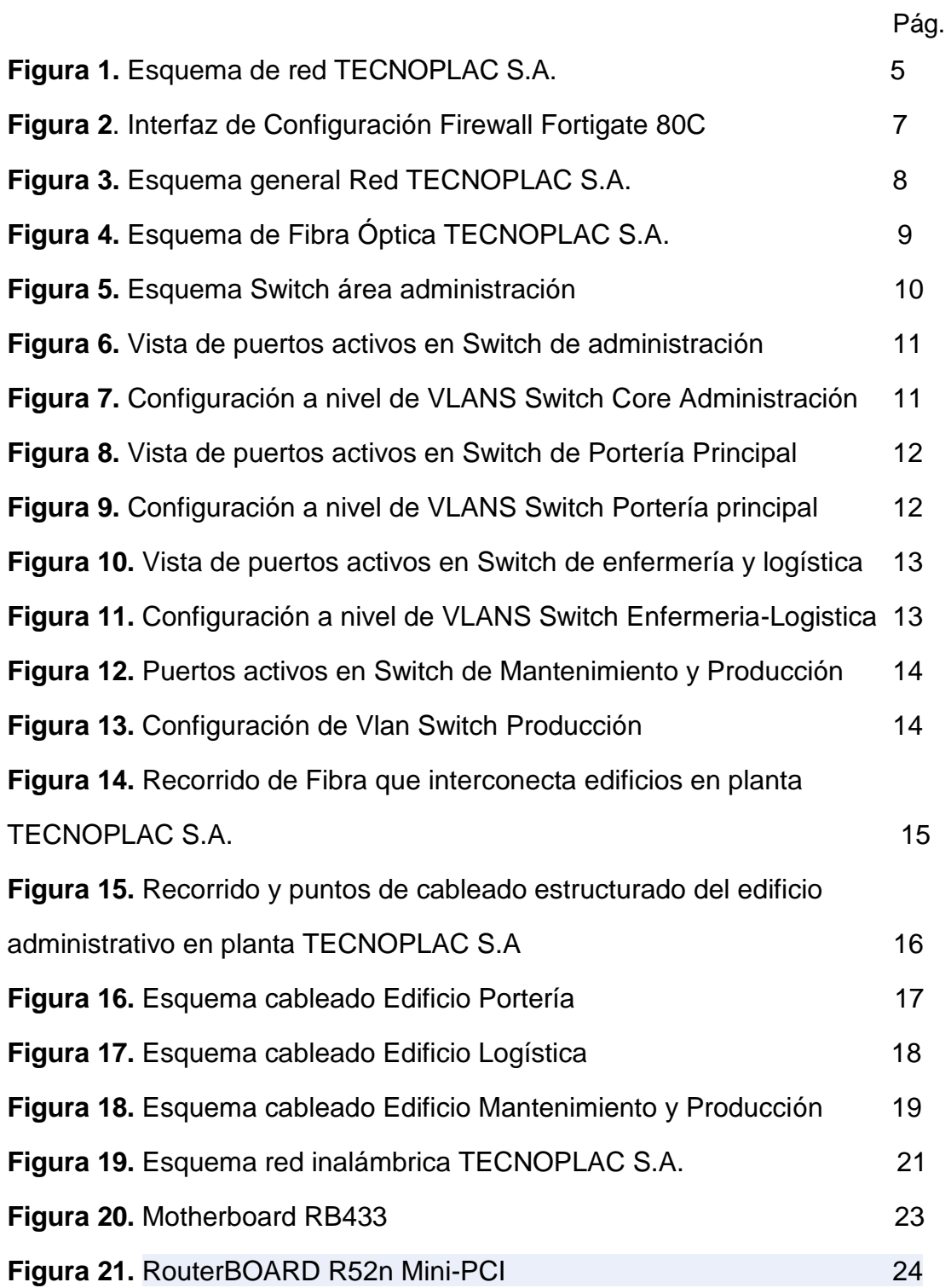

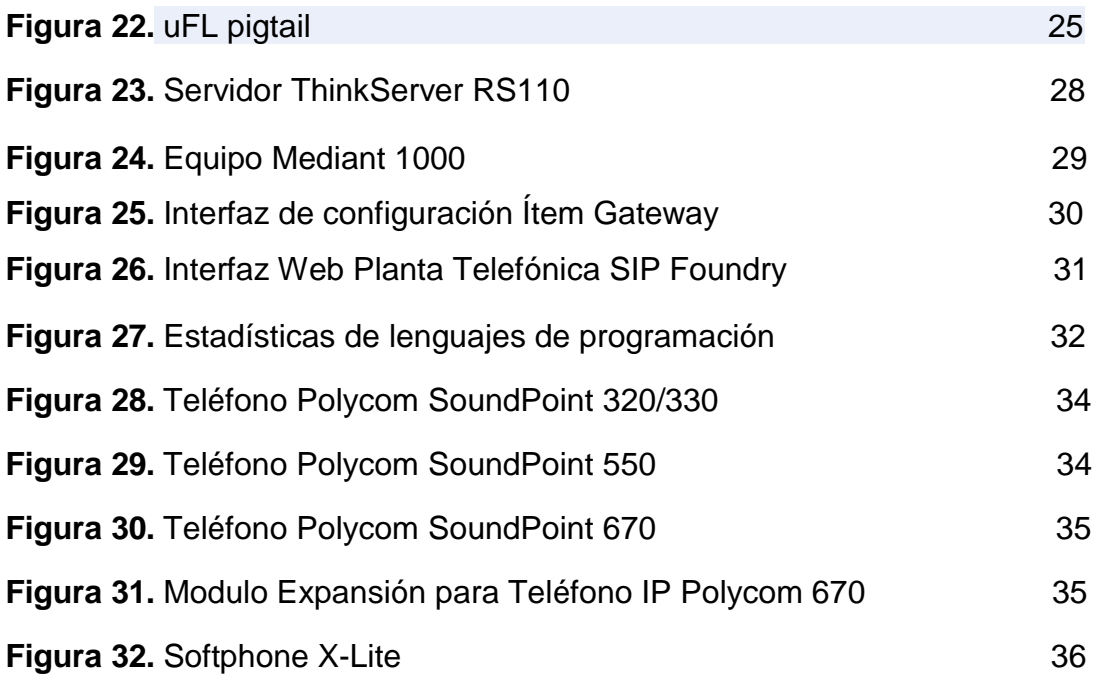

# **LISTA DE TABLAS**

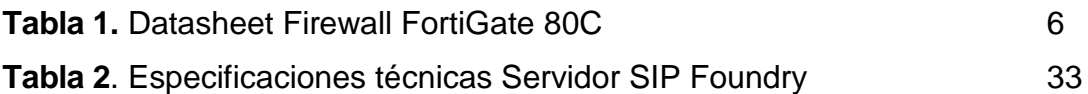

## **GLOSARIO**

## **ACD**

Distribución de llamada automática, ruta o dirección de la entrada de una llamada telefónica al siguiente operador disponible.

### **AP**

[Puntos de acceso,](http://www1.euro.dell.com/content/products/category.aspx/wireless_networking?c=es&cs=esdhs1&l=es&s=dhs&~ck=mn) también llamados APs o Wireless Access Point, son equipos hardware configurados en redes [Wifi](http://www.ordenadores-y-portatiles.com/wifi.html) y que hacen de intermediario entre el ordenador y la red externa (local o [Internet\)](http://www.ordenadores-y-portatiles.com/internet.html). El Access Point o punto de acceso, hace de transmisor central y receptor de las señales de radio en una red **Wireless** 

### **Ethernet**

La tecnología Ethernet fue adoptada para su estandarización por el comité de redes locales (LAN) de la IEEE como IEEE 802.3. El estándar IEEE 802.3 fue publicado por primera vez en 1985.

## **Fibra Óptica**

Es un [medio de transmisión](http://es.wikipedia.org/wiki/Medio_de_transmisi%C3%B3n) empleado habitualmente en [redes de datos;](http://es.wikipedia.org/wiki/Redes_de_datos) un [hilo](http://es.wikipedia.org/wiki/Hilo) muy fino de material transparente, [vidrio](http://es.wikipedia.org/wiki/Vidrio) o [materiales plásticos,](http://es.wikipedia.org/wiki/Pl%C3%A1stico) por el que se envían [pulsos](http://es.wikipedia.org/wiki/Pulso) de [luz](http://es.wikipedia.org/wiki/Luz) que representan los datos a transmitir. Las fibras se utilizan ampliamente en [telecomunicaciones,](http://es.wikipedia.org/wiki/Telecomunicaciones) ya que permiten enviar gran cantidad de datos a una gran distancia, con velocidades similares a las de radio y/o cable. Son el medio de transmisión por excelencia al ser inmune a las interferencias electromagnéticas.

### **Firewall**

Un firewall es un dispositivo que funciona como cortafuegos entre redes,

permitiendo o denegando las transmisiones de una red a la otra. Un uso típico es situarlo entre una red local y la red Internet, como dispositivo de seguridad para evitar que los intrusos puedan acceder a información confidencial.

## **HTTPS**

Hypertext Transfer Protocol Secure (en [español:](http://es.wikipedia.org/wiki/Idioma_espa%C3%B1ol) *Protocolo seguro de transferencia de hipertexto*), más conocido por sus siglas HTTPS, es un [protocolo de red](http://es.wikipedia.org/wiki/Protocolo_de_red) basado en el protocolo [HTTP,](http://es.wikipedia.org/wiki/HTTP) destinado a la transferencia segura de datos de [hipertexto,](http://es.wikipedia.org/wiki/Hipertexto) es decir, es la versión segura de [HTTP.](http://es.wikipedia.org/wiki/HTTP)

Es utilizado principalmente por entidades bancarias, tiendas en línea, y cualquier tipo de servicio que requiera el envío de datos personales o [contraseñas.](http://es.wikipedia.org/wiki/Contrase%C3%B1a)

### **Inalámbrico**

Cuando la gente habla de "red inalámbrica," quizá se refieran a la tecnología inalámbrica Bluetooth o uno de los tipos de redes inalámbricas 802.11. Normalmente se refieren a 802.11.Gracias a las redes inalámbricas puede transmitir datos sin tener que tirar cables de un equipo a otro. Las redes inalámbricas tienen un alcance importante así que aunque se trate de espacios relativamente grandes puede obtener buenos resultados.

### **IP**

Internet Protocol. Protocolo De Internet. Se puede considerar el más Importante de los protocolos que sobre los cuales se basa la Internet.

## **IPSEC**

Es una extensión al protocolo IP que proporciona seguridad a IP y a los protocolos de capas superiores. Fue desarrollado para el nuevo estándar IPv6 y después fue portado a IPv4. La arquitectura IPSec se describe en el RFC2401. Los siguientes párrafos dan una pequeña introducción a IPSec.

**I**nternet **S**ervice **P**rovider. Proveedor de Servicios de internet, es una [empresa](http://es.wikipedia.org/wiki/Empresa) que brinda conexión a [Internet](http://es.wikipedia.org/wiki/Internet) a sus clientes. Un ISP conecta a sus usuarios a internet a través de diferentes tecnologías como [DSL,](http://es.wikipedia.org/wiki/DSL) [Cable módem,](http://es.wikipedia.org/wiki/Cablem%C3%B3dem) [GSM,](http://es.wikipedia.org/wiki/GSM) [Dial-up,](http://es.wikipedia.org/wiki/Dial-up) [WiFi,](http://es.wikipedia.org/wiki/Wifi) entre otros. Muchos ISP también ofrecen servicios relacionados con Internet, como el [correo electrónico,](http://es.wikipedia.org/wiki/Correo_electr%C3%B3nico) [alojamiento web,](http://es.wikipedia.org/wiki/Alojamiento_web) [registro de dominios,](http://es.wikipedia.org/wiki/Registro_de_dominios) etc.

## **LAN**

Local Área Network. Red de Área Local. Un tipo de arreglo para comunicación de datos a alta velocidad. Red limitada en el espacio, concebida para abastecer a sub-unidades organizativas.

### **Pigtail**

Un pigtail o latiguillo es un trozo de cable que lleva en cada uno de sus extremos un conector. Su utilidad es la de unir un dispositivo wireless (punto de acceso, tarjeta PCMCIA, tarjeta PCI, etc.) a una antena wireless. Aquí puedes ver un [vídeo](http://www.webcam2tv.com/pruebas/indice.php?pageNum_menu=0&id=136) de la construcción de un pigtail casero.

### **PoE**

(**P**ower **O**ver **E**thernet, PoE) es una tecnología que incorpora alimentación eléctrica a una infraestructura LAN estándar. Permite que la alimentación eléctrica se suministre al dispositivo de red como, por ejemplo, un teléfono IP o una [cámara de red,](http://es.wikipedia.org/wiki/C%C3%A1mara_de_red) usando el mismo cable que se utiliza para una conexión de red. Elimina la necesidad de utilizar tomas de corriente en las ubicaciones de la cámara y permite una aplicación más sencilla de los sistemas de alimentación

## **ISP**

ininterrumpida (SAI) para garantizar un funcionamiento las 24 horas del día, 7 días a la semana.

### **Protocolo**

Procedimientos de reglas que tienen como fin determinar cuál de los terminales está autorizado para transmitir por la línea o bus y quien debe recibir el mensaje en determinado momento.

### **RAM**

Random [Access](http://www.monografias.com/trabajos34/microsoft-access/microsoft-access.shtml) Memory, Memoria de Acceso Aleatorio, es donde el computador guarda los datos que está utilizando en el momento presente. El almacenamiento es considerado temporal por que los datos y programas permanecen en ella mientras que la [computadora](http://www.monografias.com/trabajos15/computadoras/computadoras.shtml) este encendida o no sea reiniciada.

### **Router**

Un router es un dispositivo que se utiliza para conectarse a Internet en la mayoría de las redes. En algunos casos (especialmente algunos dispositivos inalámbricos 802.11), los routers tienen funciones de red incluidas.

Gracias a los Routers se disfruta de comunicación en Internet (como por ejemplo navegar por el Web, descargar o subir archivos, en envío y la recepción de correos electrónicos)en ambas direcciones, al tiempo que mantiene su actividad de red protegida del mundo exterior.

## **Servidor**

Es una [computadora](http://es.wikipedia.org/wiki/Computadora) que, formando parte de una red, provee servicios a otras computadoras denominadas [clientes.](http://es.wikipedia.org/wiki/Cliente_(inform%C3%A1tica))

El protocolo de iniciación de sesión (SIP) es un protocolo de señalización para crear, modificar, y terminar sesiones con unos o más participantes. Estas sesiones incluyen llamadas telefónicas por Internet, distribución de datos multimedia, y conferencias multimedia.

### **SSID**

(**S**ervice **S**et **ID**entifier) es un nombre incluido en todos los paquetes de una red inalámbrica [\(Wi-Fi\)](http://es.wikipedia.org/wiki/Wi-Fi) para identificarlos como parte de esa red. El código consiste en un máximo de 32 caracteres alfanuméricos. Todos los dispositivos inalámbricos que intentan comunicarse entre sí deben compartir el mismo SSID.

## **SSL**

Secure Sockets Layer. Protocolo de Capa de Conexión, es un [protocolo](http://es.wikipedia.org/wiki/Protocolo_criptogr%C3%A1fico)  [criptográfico](http://es.wikipedia.org/wiki/Protocolo_criptogr%C3%A1fico) que proporcionan comunicaciones [seguras](http://es.wikipedia.org/wiki/Seguridad) por una [red,](http://es.wikipedia.org/wiki/Red) comúnmente [Internet.](http://es.wikipedia.org/wiki/Internet) SSL proporciona [autenticación](http://es.wikipedia.org/wiki/Autenticaci%C3%B3n) y [privacidad](http://es.wikipedia.org/wiki/Privacidad) de la información entre extremos sobre [Internet](http://es.wikipedia.org/wiki/Internet) mediante el uso de [criptografía.](http://es.wikipedia.org/wiki/Criptograf%C3%ADa)

### **Telepresencia**

Significa presencia remota y es un medio que proporciona a la persona la sensación de estar físicamente en otro lugar por medio de una escena creada por ordenador.

#### **Transceiver**

(Transductor) Dispositivo que recibe la potencia de un sistema mecánico, óptico, electromagnético o acústico y lo transmite a otro.

### **SIP**

## **[UTM](http://es.wikipedia.org/wiki/Unified_Threat_Management)**

(Unified Threat Management), dispositivo que permite la gestión unificada de amenazas.

## **UTP**

(del [inglés:](http://es.wikipedia.org/wiki/Idioma_ingl%C3%A9s) *Unshielded Twisted Pair*, *par trenzado no apantallado*) es un tipo de [cableado](http://es.wikipedia.org/wiki/Cableado_estructurado) utilizado principalmente para [comunicaciones.](http://es.wikipedia.org/wiki/Telecomunicaci%C3%B3n) Se encuentra normalizado de acuerdo a la norma estadounidense TIA/EIA-568-B y a la internacional ISO-11801.

## **VI AN**

Red de Área Local Virtual. Es un método de crear [redes](http://es.wikipedia.org/wiki/Red_de_computadoras) lógicamente independientes dentro de una misma red física. Varias VLANs pueden coexistir en un único [conmutador](http://es.wikipedia.org/wiki/Switch) físico o en una única red física. Son útiles para reducir el tamaño del [Dominio de difusión](http://es.wikipedia.org/wiki/Dominio_de_difusi%C3%B3n) y ayudan en la administración de la red separando segmentos lógicos de una red de área local (como departamentos de una empresa) que no deberían intercambiar datos usando la red local (aunque podrían hacerlo a través de un enrutador o un Switch capa 3 y 4).

## **VoIP**

Se refiere a telefonía sobre Protocolo de Internet (Voice on Internet Protocol).

## **VPN**

Virtual Private Network. [Red Privada Virtual,](http://es.wikipedia.org/wiki/Red_privada_virtual) una tecnología de red que permite extender la red local sobre una red pública.

## **WEP**

De "Wired Equivalent Privacy" sistema de encriptación de datos usado por los sistemas inalámbricos (40-bit o 128-bit), no es seguro y fácilmente violable.

## **WI-FI**

Es un [sistema](http://es.wikipedia.org/wiki/Sistema) de envío de [datos](http://es.wikipedia.org/wiki/Datos) sobre [redes computacionales](http://es.wikipedia.org/wiki/Redes_de_computadoras) que utiliza ondas de radio en lugar de [cables,](http://es.wikipedia.org/wiki/Cables) además es una marca de la Wi-Fi Alliance (anteriormente la [WECA:](http://es.wikipedia.org/wiki/WECA) Wireless Ethernet Compatibility Alliance), la organización comercial que adopta, prueba y certifica que los equipos cumplen los estándares [802.11.](http://es.wikipedia.org/wiki/IEEE_802.11)

## **WPA**

El Acceso Protegido Wi-Fi (WPA) es el estándar actual para la protección de información y seguridad en las redes inalámbricas. De este modo se evita que usuarios no autorizados se conecten a su red.

### **RESUMEN**

# IMPLEMENTACION RED DE DATOS, RED WIFI, PLANTA TELEFONICA IP EN LAS INSTALACIONES DE LA EMPRESA TECNOPLAC S.A.<sup>1</sup>

Implementación red de datos, Red WIFI y Planta Telefónica IP en las instalaciones de la Empresa TECNOPLAC S.A. es un documento en el cual de forma organizada se muestra la implementación de la red de datos utilizada en esta empresa del sector industrial, además de las tecnológicas como Redes WIFI, Voz sobre IP, que aprovechan la red para extender sus usos y mejorar en servicios dentro de la organización.

La red de datos de la empresa TECNOPLAC S.A. provee servicios de red como son: Servidor de datos, Servidor de Dominio, Servicio de Voz sobre IP, conexión inalámbrica, servicios de impresión, software centralizado, herramientas de mantenimiento en red, internet, servicios de correo electrónico, servicios de integración de planeación, servicios de Telepresencia, a 4 edificios los cuales hacen parte de la empresa y son el pilar fundamental de esta, estos se encuentran distribuidos en ubicaciones estratégicas a través de 193 puntos de red.

La solución de ultima milla es en fibra óptica y este servicio es suministrado por la empresa de Telecomunicaciones UNE S.A., la empresa TECNOPLAC S.A. hace un año contaba con una canal dedicado de 2 megas a través del cual se manejaba el trafico de 35 equipos entre portátiles y PC de escritorio, pero en este momento se cuenta con una canal dedicado de 3 megas 1:1 debido a que se incremento el numero de computadores de escritorio y portátiles a 45 y además se le agrego a la red un equipo de videoconferencia para el cual se debe tener un canal con un ancho de banda disponible entre 512 y 1 mega.

En los últimos años las redes WIFI han ganado mucha popularidad, que se ha visto acrecentada conforme sus prestaciones aumentan y descubren nuevas

 $\overline{\phantom{a}}$ 

 $1$  Monografía de grado.

aplicaciones. Las redes WIFI permiten a los usuario acceder a información y recursos sin necesidad de estar conectados a un medio físico, la red inalámbrica es móvil elimina la necesidad de cables y establece el uso de nuevas aplicaciones añadiendo flexibilidad a la red. Un usuario en la red inalámbrica puede transferir y recibir datos (de voz, video, imágenes entre otros) dentro de los edificios o entre los edificios a velocidades extremadamente buenas donde se garantiza la confidencialidad, integridad de los datos transportados por la red.

La Voz sobre [I.P o Internet Protocol e](http://www.osmosislatina.com/soporte/dns.htm#ip)s la tecnología que permite la transmisión de fragmentos auditivos a través de Internet.

Mientras la transmisión de datos e información ha sido hasta hoy en día la aplicación más prevaleciente en sistemas de información, el traslado de Voz sobre esta misma infraestructura ha generado grandes expectativas por el ahorro de recursos que ésta representa.

La tecnología telefónica utilizada en muchas regiones llamada [Circuit-](http://www.osmosislatina.com/conectividad/tipos_de_conexion.htm#cswitched)[Switched i](http://www.osmosislatina.com/conectividad/tipos_de_conexion.htm#cswitched)mplica la apertura de un canal digital permanente de punta-a-punta para establecerse la comunicación, mismo mecanismo que se traduce en un alto consumo de recursos, ya que una conversación no es llevada simultáneamente por ambas partes además de poseer una serie de silencios, ante estas deficiencias, nace la Voz sobre IP que tiene como su base la tecnología denominada [Packet Switched e](http://www.osmosislatina.com/conectividad/tipos_de_conexion.htm#pswitched)n la que típicamente eran encapsulados datos para ser distribuidos a lo largo de un medio compartido.

La gama de equipos y servicios implementados en la empresa TECNOPLAC S.A. permitirá que sus usuarios se sientan acorde en el mundo cambiante de las redes y las tecnologías de la información, incrementado su productividad, y calidad en las labores realizadas, para mejorar el continuo crecimiento y fortalecimiento de la empresa.

#### **INTRODUCCION**

TECNOPLAC S.A es una compañía especializada en el sistema de Construcción liviana en seco, perteneciente a Etex Group y Lafarge Gypsum Division, por medio de un Joint Venture en Colombia.

En América Latina existen compañías filiales que pertenecen a los mismos grupos empresariales Etex y Lafarge Cib plantas de producción en: Argentina, Brasil y Chile. Entre todas las compañías existe interacción permanente, generándose sinergias, experiencias de negocios, soluciones tecnológicas innovadoras, soporte técnico y desarrollos de nuevos productos. Se cuenta con un liderazgo en la región en sistemas de construcción liviana en seco, consolidando su posición con la más moderna planta de producción de Latinoamérica ubicada en Cartagena Colombia.

De igual manera TECNOPLAC S.A. ofrece una asistencia técnica de alto nivel y con una permanente actualización de los diferentes avances tecnológicos que en el contexto mundial se desarrollan.

En este trabajo se estudio los esquemas de la red de datos utilizada en la empresa TECNOPLAC S.A. Con el fin de obtener una idea central de cómo se encuentra conformada e implementada en base a los equipos de red, estructura, diseño, funcionamiento, etc. Además de esto la red WIFI implementada en la empresa cuenta con una doble finalidad ofrecer servicios de red a los empleados de la empresa y a visitantes con el fin de mantenerlos en comunicación con los servicios de datos e internet ofrecidos por la red.

Para finalizar este apartado se ha implementado en TECNOPLAC S.A. unos de los servicios bandera utilizados en las empresas para la comunicación como es VOZ sobre IP, TECNOPLAC S.A. cuenta con una planta telefónica de tipo distribución libre basada SIP Foundry, a través de la cual se pueden realizar

llamadas por a través de diferentes medios como son: E1, troncales inalámbricas e internet.

Para finalizar TECNOPLAC S.A. cuenta con una red diseñada con robustez, calidad dando como garantía una gran seguridad en la transmisión de la información e implementación de servicios de red.

# **1. RED DE DATOS TECNOPLAC S.A.**

La red de datos de la empresa TECNOPLAC S.A. provee servicios de red como son: Servidor de datos, Servidor de Dominio, Servicio de Voz sobre IP, conexión inalámbrica, servicios de impresión, software centralizado, herramientas de mantenimiento en red, internet, servicios de correo electrónico, servicios de integración de planeación, servicios de Telepresencia, a 4 edificios los cuales hacen parte de la empresa y son el pilar fundamental de esta, estos se encuentran distribuidos en ubicaciones estratégicas a través de 193 puntos de red en los siguientes centros de cableado:

- 1. **Administración**: Cubre edificio administrativo, auditorio y casino.
- 2. **Portería principal**: Cubre la portería, báscula y el área de oficinas de zona franca.
- 3. **Enfermeria-Logistica:** Cubre el área de enfermería y logística.
- 4. **Mantenimiento-Producción**: Cubre el área mantenimiento, producción, laboratorio, cuarto de control y bodegas.

La Topología utilizada es Estrella, con un Switch Central capa 3, encargado de administrar todo el trafico de la red. El cableado implementado es UTP categoría 6, cumpliendo todas las normas EIA/TIA requeridas. Al usar Ethernet, tenemos las opciones de utilizar UTP ó fibra óptica para el cableado horizontal. En la red de datos se utilizo Fibra óptica monomodo de 62.5  $\mu$ m, para los Backbones y Cable UTP CAT 6 para las conexiones entre los racks de telecomunicaciones y Estaciones de trabajo.

## **1.1 Solución Ultima Milla de Internet Implementado en TECNOPLAC S.A.**

La solución de ultima milla es en fibra óptica y este servicio es suministrado por la empresa de Telecomunicaciones UNE S.A., la empresa TECNOPLAC S.A. hace un año contaba con una canal dedicado de 2 megas a través del cual se manejaba el trafico de 35 equipos entre portátiles y PC de escritorio, pero en este momento se cuenta con una canal dedicado de 3 megas 1:1 debido a que se incremento el numero de computadores de escritorio y portátiles a 45 y además se le agrego a la red un equipo de videoconferencia para el cual se debe tener un canal con un ancho de banda disponible entre 512 y 1 mega. Este canal es monitoreado para verificar que el ancho de banda cumpla con las necesidades requeridas por la empresa.

La fibra óptica llega al cuarto de telecomunicaciones y esta cambiada de medio a través de un transceiver Fibrich para su conexión con el Switch Core 3560, a este a su vez se conecten los Switch de Portería Principal, enfermería-Logística, Mantenimiento-Producción.

# **1.2.ESQUEMA RED DE DATOS TECNOPLAC S.A.**

En este esquema podemos apreciar cómo se encuentran interconectados cada una de los edificios y equipos implementados en la Red de la Empresa TECNOPLAC S.A.

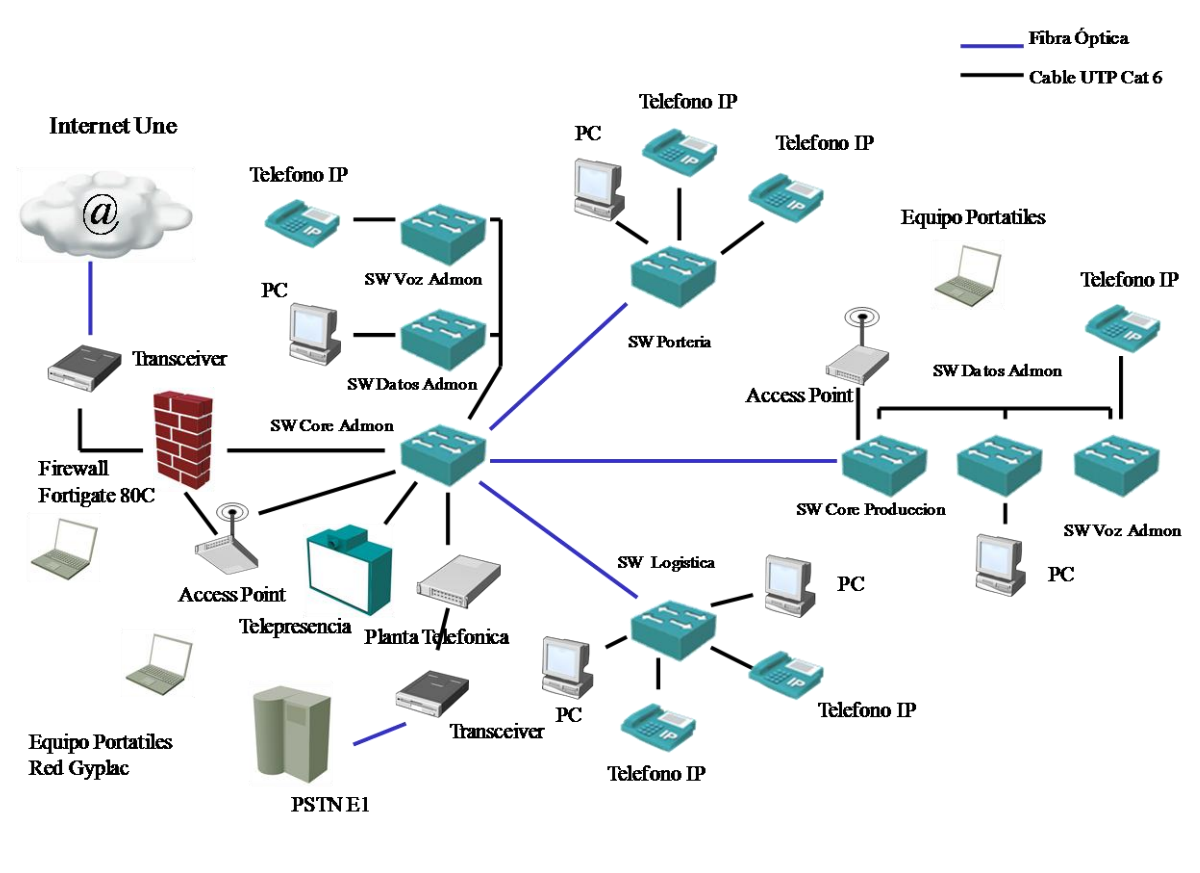

Figura 3: Esquema general Red TECNOPLAC S.A.

Fuente: Jaime Hernández

La fibra óptica como medio de comunicación constituye uno de los pilares de de la red implementada en la empresa TECNOPLAC S.A., utilizada como backbone para la interconexión entre sus edificios, tal como se muestra en esta figura.

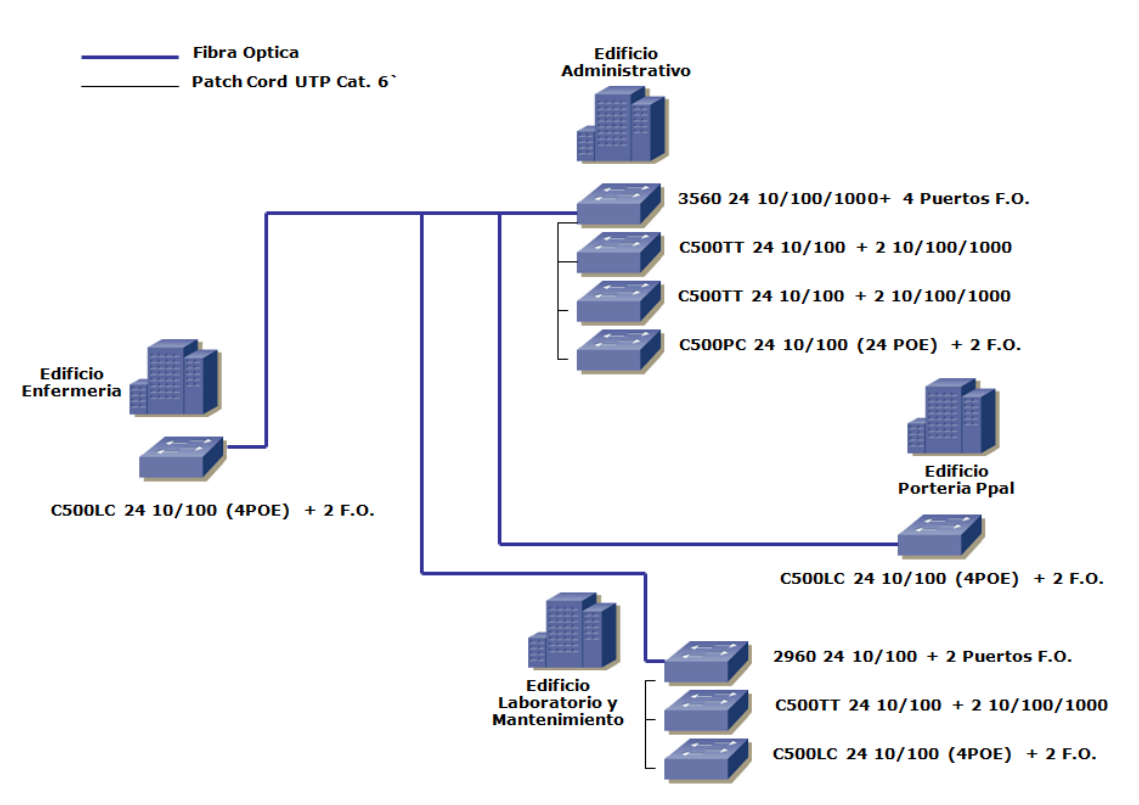

# Figura 4: Esquema de Fibra Óptica TECNOPLAC S.A.

Fuente: Jaime Hernández

# **1.3. Área de Administración**

En esta área de la empresa se encuentra el personal administrativo, conformada por contabilidad, compras, recursos humanos, sistemas, dirección de planta, también se encuentra el principal centro de cableado de la empresa, el área de administración cuenta con 98 puntos entre voz y datos. En la siguiente figura se aprecia como es la conexión en el Switch ubicado en el área de administración.

## **1.3.1. Esquema red Área de Administración**

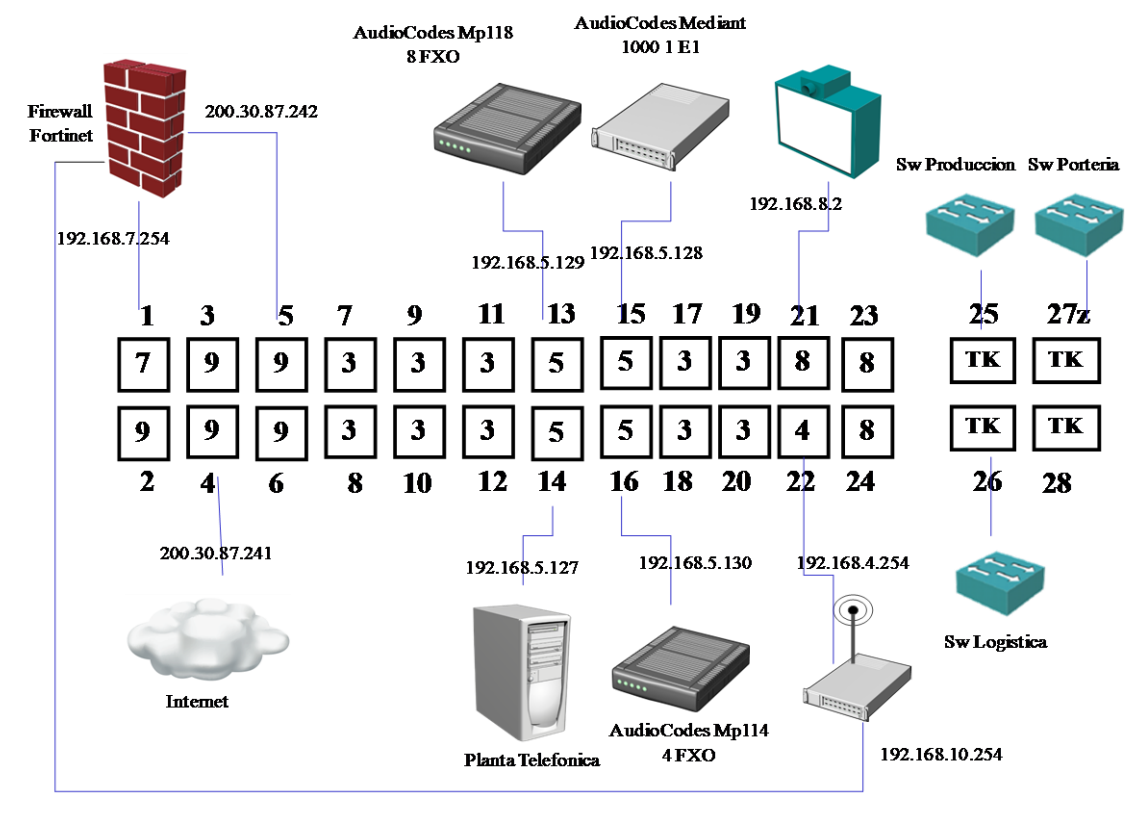

#### Figura 5: Esquema Switch área administración

Fuente: Jaime Hernández

El área administrativa cuenta con un Switch Core Capa 3 marca Cisco Catalyst 3560g series de 24 puertos 10/100/1000, 4 puertos de F.O, permite segmentación y enrutamiento, en este equipo se administra todo el trafico de la empresa, en el se encuentran conectados por fibra óptica los demás edificios de la empresa, además en los puertos señalados en la siguiente figura 2 , se conectan el equipo de videoconferencia, planta telefónica IP SIP FOUNDRY, el servidor de dominio, los Gateway, el firewall Fortinet 80C para la protección de la navegación web de los usuarios de la empresa, en este Switch encontramos segmentación a nivel de Vlans para administrar mejor el trafico de la red y los

servicios implementados en ella, se cuenta con una Vlan 9 para la salida a internet a nivel de IP pública, Vlan 5 para la Voz sobre IP, Vlan 4 para acceso a la red inalámbrica, Vlan 8 para Telepresencia.

Además en este Switch se encuentran conectados a nivel de fibra Monomodo de 48 hilos. La siguiente imagen nos muestra en que puertos de Switch Core se encuentran conectados los equipos.

Switch Core Principal: (192.168.10.1)

Figura.6 vista de puertos activos en Switch de administración

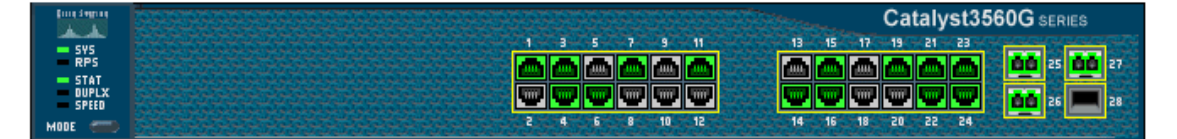

Fuente: Interfaz de Configuración SW 3560

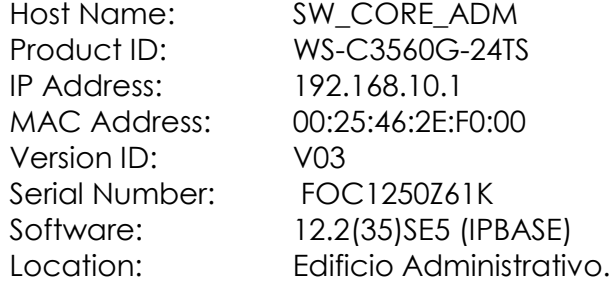

Constituye el corazón de la red de TECNOPLAC S.A., está constituido por un Switch Cisco 3560G, La configuración a nivel de VLANs es la siguiente:

Figura.7 Configuración a nivel de VLANS Switch Core Administración

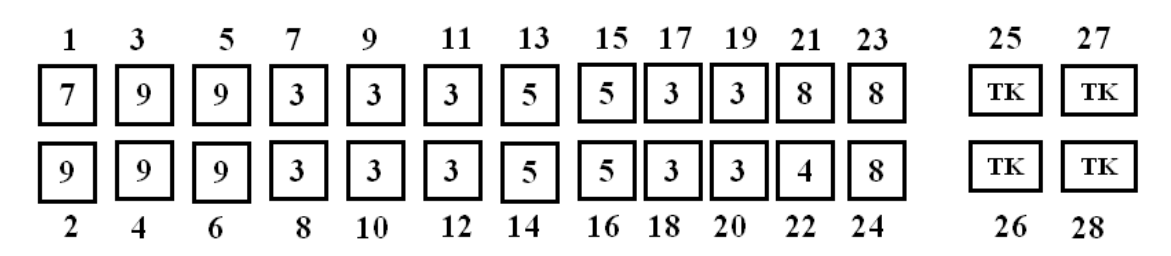

Adicional a las VLANs descritas se creó una Vlan con el Tag 50 en capa 2 con el fin de conectar el transceiver de nuestro ISP y para conectar cualquier dispositivo a la red a través de direcciones IP validas. En la Vlan 10 este Switch corresponde a la dirección 192.168.10.1

## **1.4. Área de Portería Principal**

En esta área de la empresa se encuentra el personal de portería, el operador de la báscula y la oficina de zona franca, consta de 8 puntos entre voz y datos Esta área cuenta con un Switch Catalyst Express C500LC de 24 puertos 10/100, y 2 puertos de F.O, de los cuales 4 son puertos PoE. En las siguientes figuras encontramos los puertos activos o utilizados en el Switch de portería y la configuración a nivel de Vlans en este equipo activo.

Figura.8 vista de puertos activos en Switch de Portería Principal

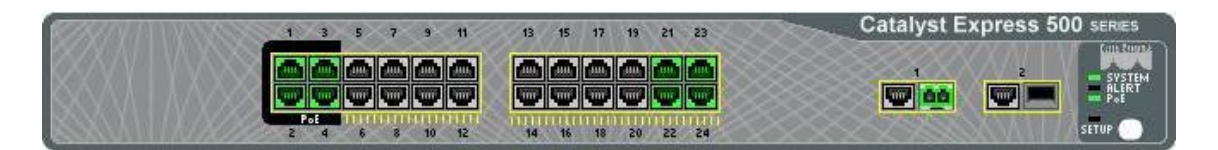

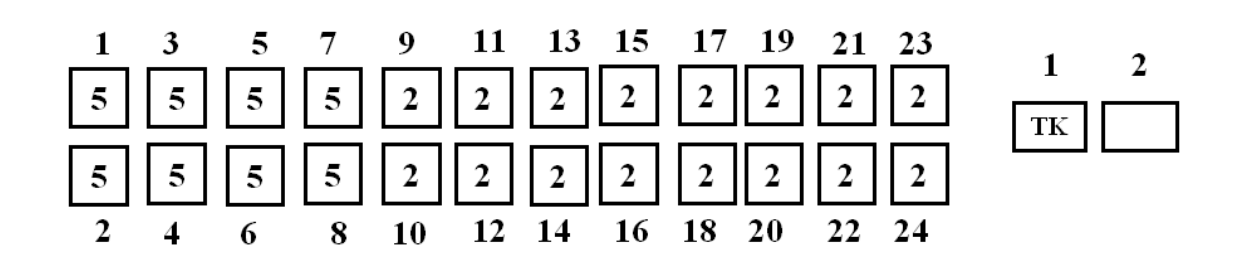

Fuente: Interfaz de Configuración SW Catalys Express 500

Figura.9 Configuración a nivel de VLANS Switch Portería principal

# **1.5. Área Enfermeria-Logistica**

En esta área de la empresa se encuentra la enfermería y el área de logística consta de 11 puntos entre voz y datos. Esta área cuenta con un Switch Catalyst Express C500LC de 24 puertos 10/100, y 2 puertos de F.O, de los cuales 4 son puertos PoE. En las siguientes figuras encontramos los puertos activos o

utilizados en el Switch de enfermería y logística la configuración a nivel de Vlans en este equipo activo.

Figura.10 vista de puertos activos en Switch de enfermería y logística

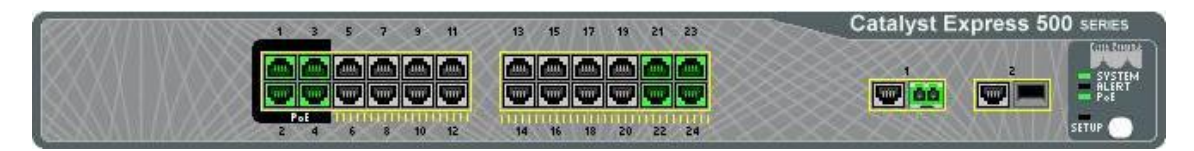

Fuente: Interfaz de Configuración SW Catalyst Express 500

Figura.11 Configuración a nivel de VLANS Switch Enfermeria-Logistica

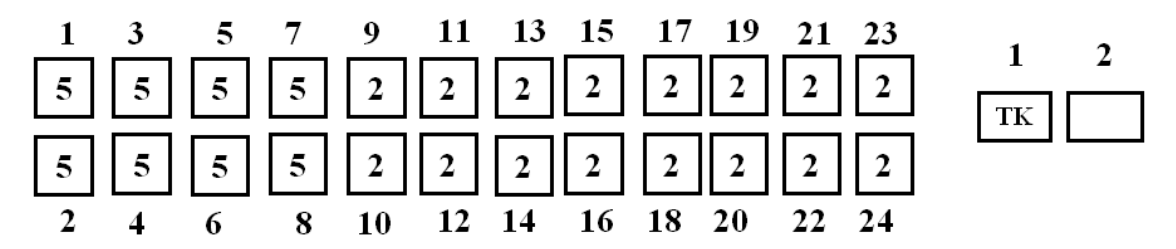

## **1.6. Área Mantenimiento-Producción**

En esta área se encuentra personal de producción, laboratorios y mantenimiento consta de 79 puntos entre voz y datos. Esta área cuenta con un Switch 2960 capa 2 de 24 puertos 10/100 y 2 puertos de F.O., un Switch C500 -24PC Catalyst Express 24 puertos FastEthernet 10/100 para llevar datos y potencia PoE y 2 puertos de F.O., un C500TT de 24 puertos 10/100 y 2 puertos Gigabits Ethernet. En las siguientes figuras encontramos los puertos activos o utilizados en el Switch de mantenimiento y producción. Además configuración a nivel de Vlans en este equipo activo.

## Switch Core Producción: (192.168.10.5)

## Figura. 12 vista de puertos activos en Switch de Mantenimiento y Producción

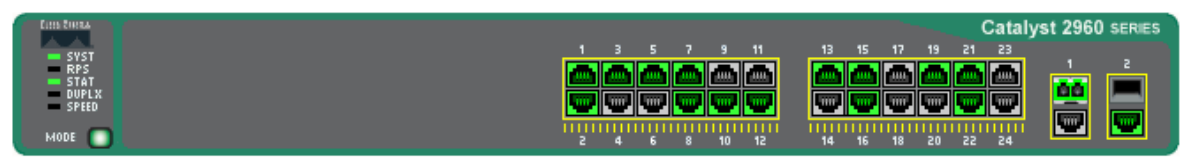

Fuente: Interfaz de configuración de SW 2960

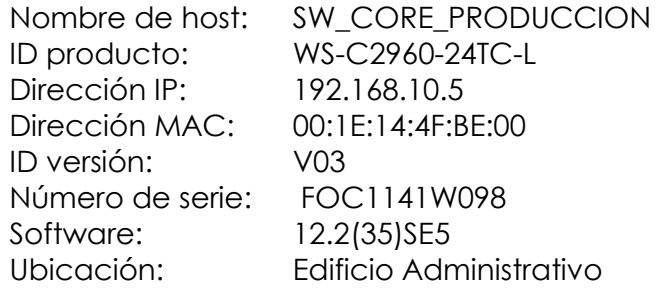

Constituye el corazón de la red de TECNOPLAC en el área de producción, está constituido por un Switch Cisco 2960.

La configuración a nivel de VLANs es la siguiente:

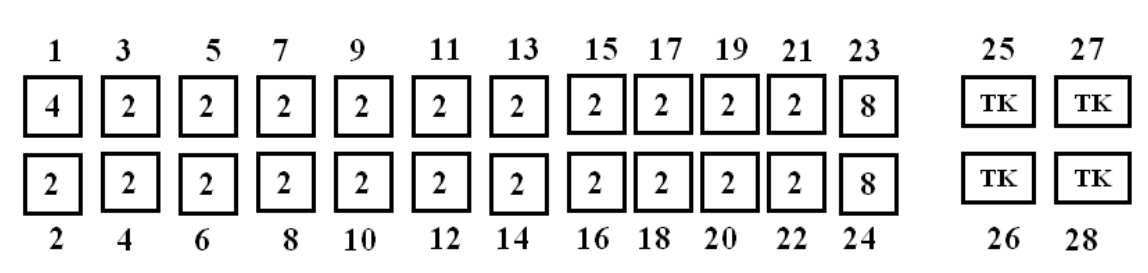

Figura. 13 Configuración a nivel de VLANS Switch Producción

En la Vlan 10 este Switch corresponde a la dirección 10.245.10.5

## **2. DISEÑO CABLEADO ESTRUCTURADO EN LA EMPRESA TECNOPLAC S.A.**

# **2.1 Recorrido de Fibra Óptica**

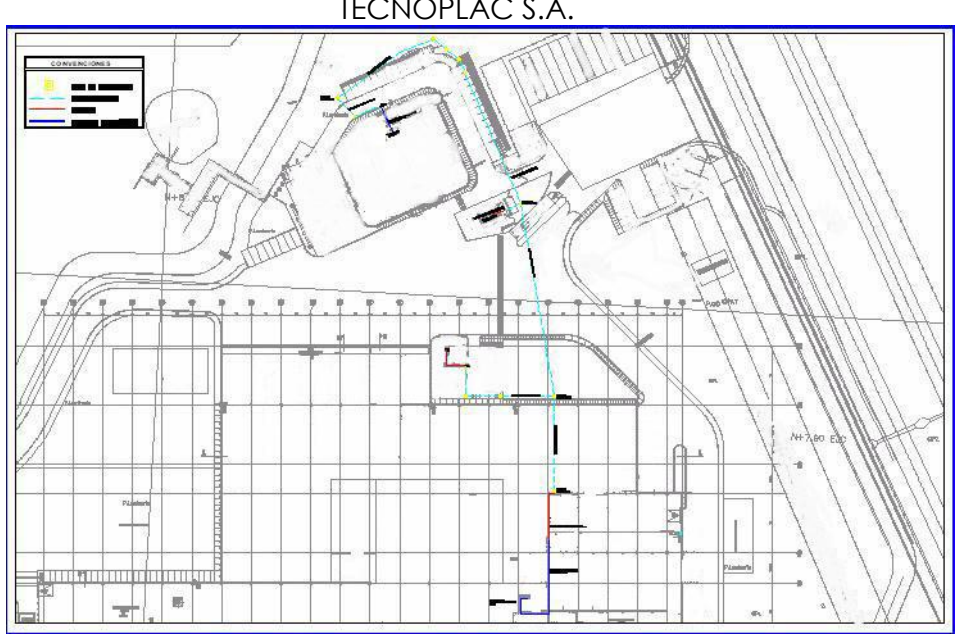

Figura. 14 Recorrido de Fibra que interconecta edificios en planta TECNOPLAC S.A.

Fuente: Bosquejo en base a planos de la empresa.

En este esquema podemos ver el recorrido de fibra que interconecta los diferentes edificios que componen la empresa TECNOPLAC S.A. Hay 3 tendidos de fibra el primero va desde el edificio administrativo hasta el edificio de mantenimiento este recorrido es de 300 metros , el segundo va del edificio administrativo hasta la oficina de logística este recorrido es de 170 metros y el tercer recorrido va desde el edificio administrativo hasta la portería con una distancia de 95 metros, esta es fibra monomodo de 62.5  $\mu$ m de 48 hilos, de los cuales solo se utilizan 1 par por recorrido.

# **2.2 Esquema de Cableado Estructurado Edificio Administración**

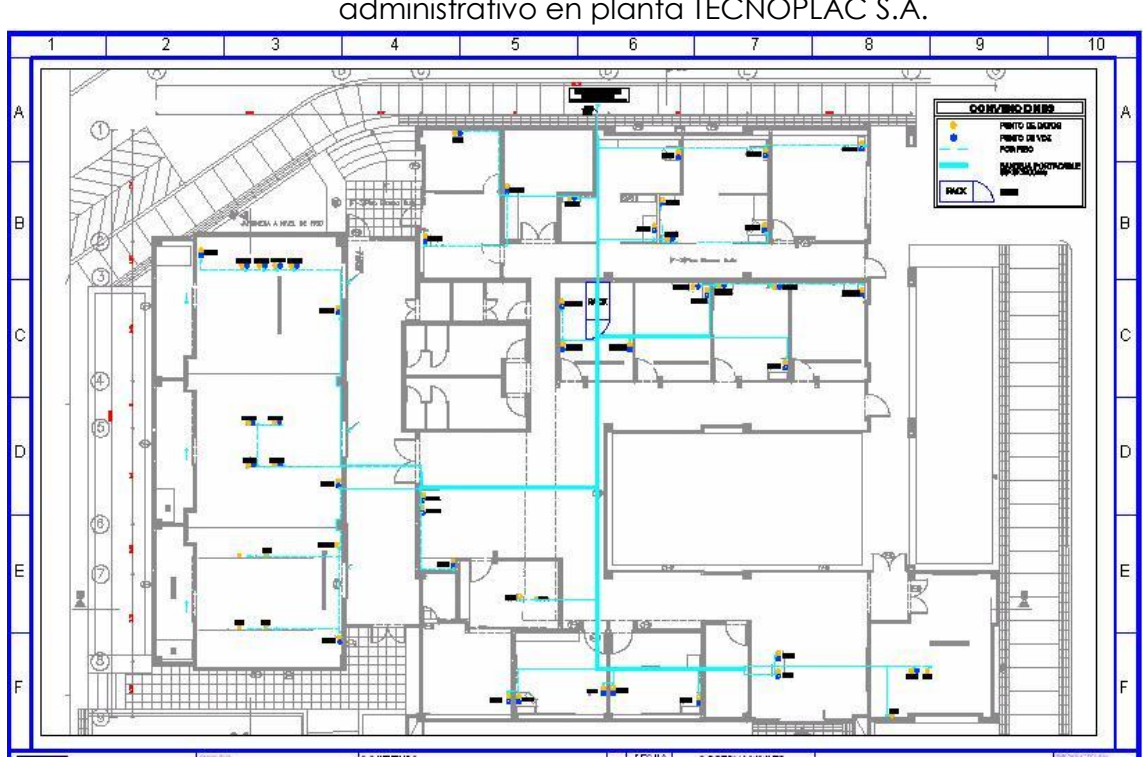

Figura. 15 Recorrido y puntos de cableado estructurado del edificio administrativo en planta TECNOPLAC S.A.

Fuente: Bosquejo en base a planos de la empresa.

Este edificio consta de 43 puntos de red dobles y 1 sencillo utilizados tanto para datos como para voz. El cable utilizado es Panduit categoría 6 con jack Panduit. Este cableado llega al datacenter donde se encuentran los equipos de red.

# **2.3 Esquema de Cableado Estructurado Edificio Portería**

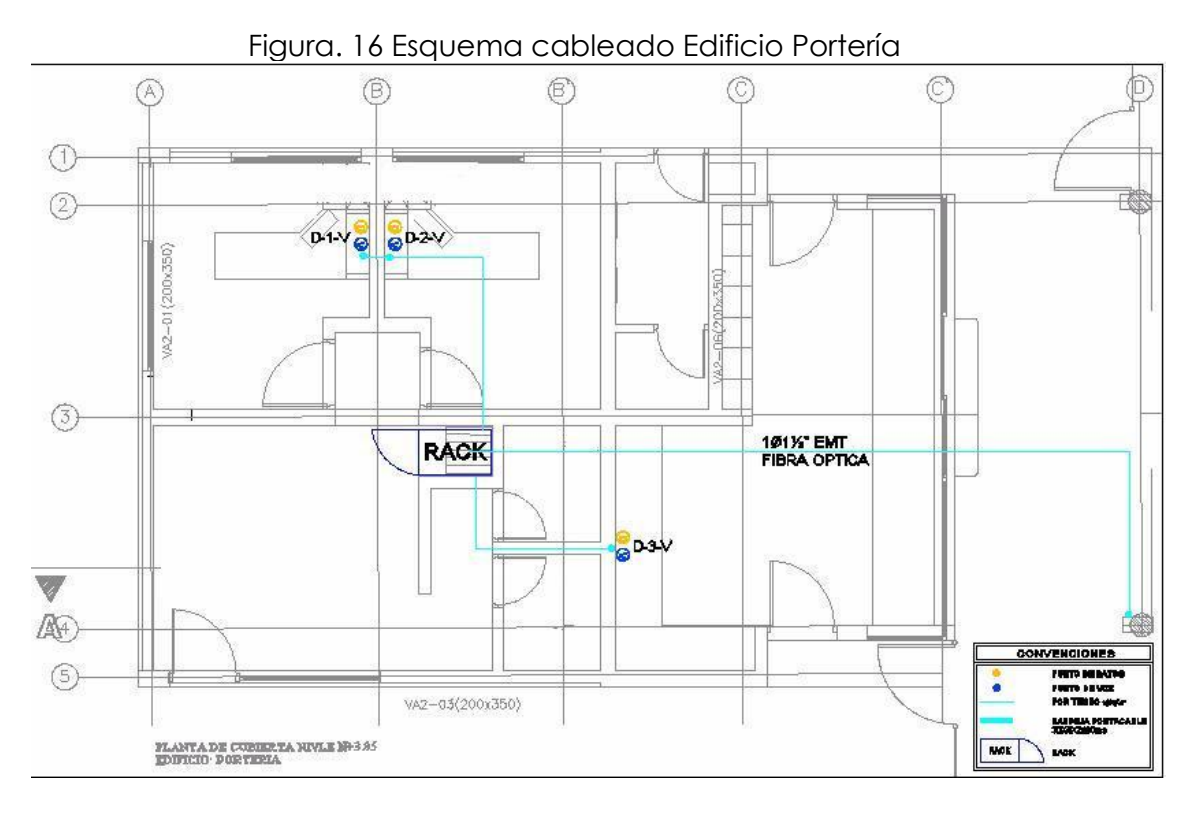

Fuente:

Fuente: Bosquejo en base a planos de la empresa.

La portería cuenta con 3 puntos de red dobles en cable Panduit categoría 6, utilizados para voz y datos, estos llegan a un Rack en donde esta ubicado un Switch Catalyst Express 500 que se conecta por fibra al edificio administrativo.

# **2.4 Esquema de Cableado Estructurado Edificio Logística**

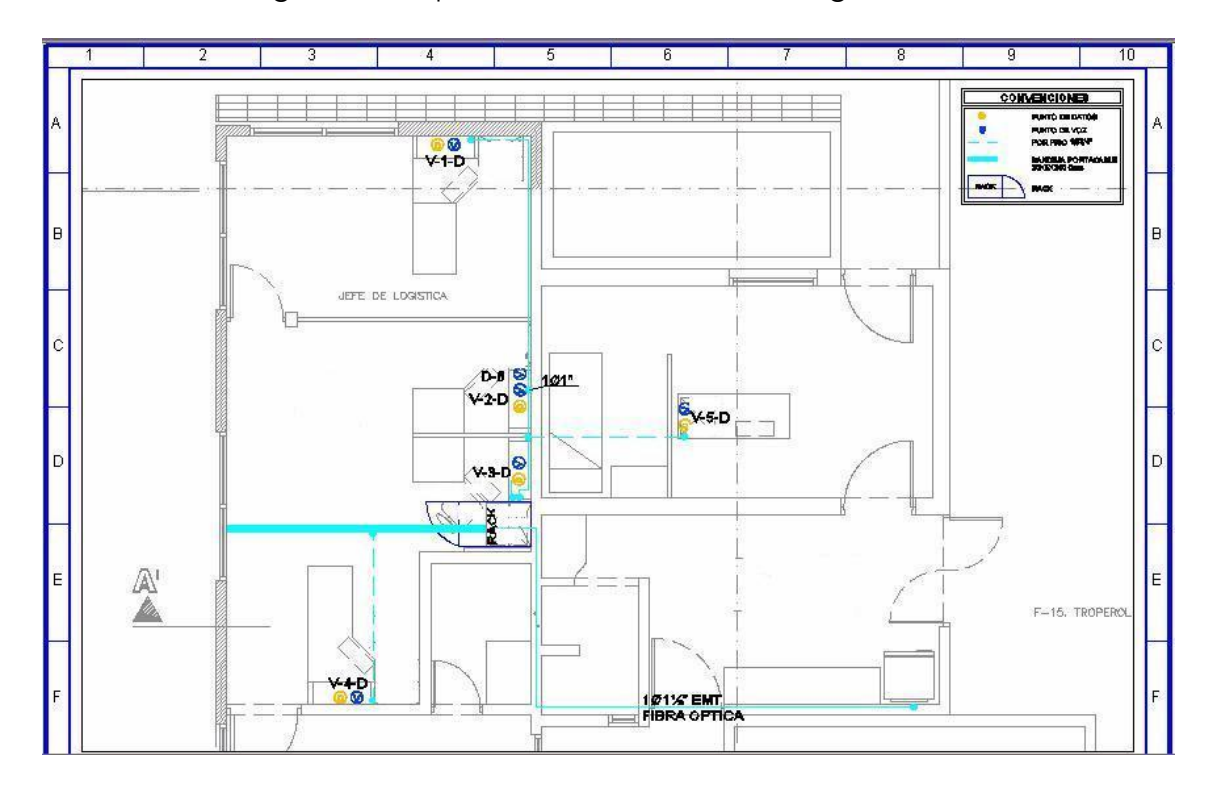

Figura. 17 Esquema cableado Edificio Logística

Fuente: Bosquejo en base a planos de la empresa.

El Edificio de Logística tiene 5 puntos de red dobles y uno sencillo con cable Panduit categoría 6, estos puntos llega a un Rack en donde esta instalado un Switch Cisco Catalys Express 500 que se conecta al edificio administrativo por fibra óptica.

## **2.5 Esquema de Cableado Estructurado Edificio Mantenimiento y Producción**

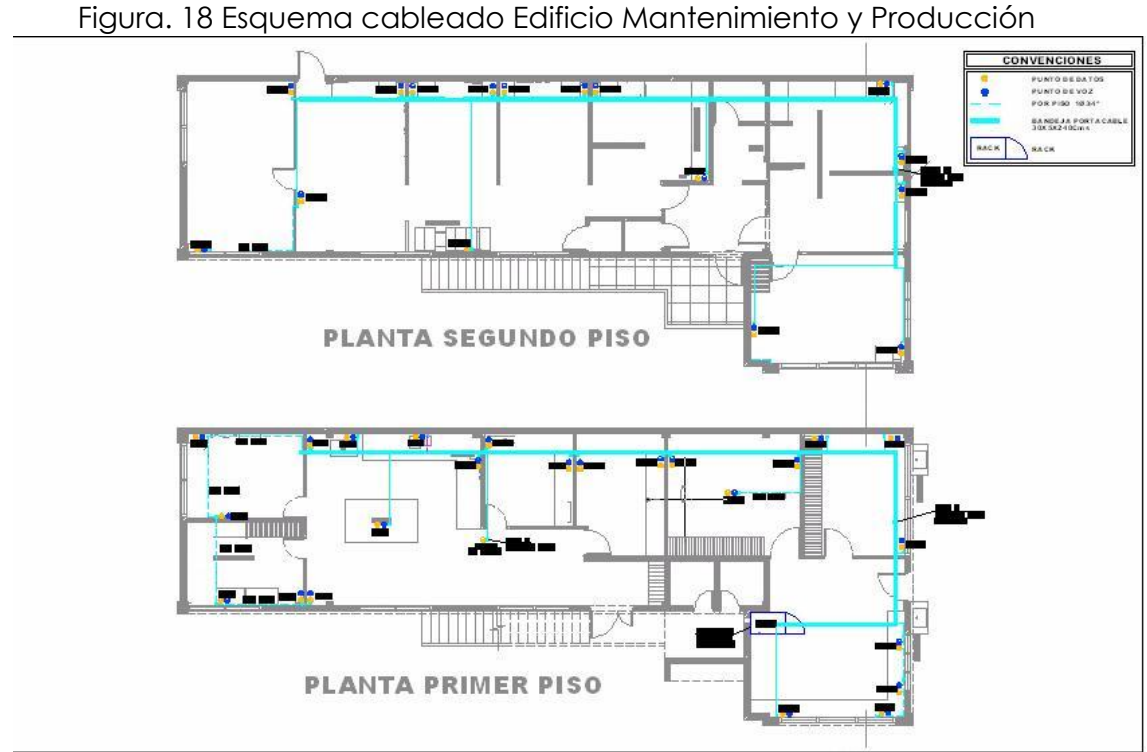

Fuente: Bosquejo en base a planos de la empresa.

Este es un edificio de 2 plantas que cuenta con un cableado estructurado que consta de 40 puntos dobles, el cable utilizado es Panduit categoría 6, este cableado llega a un Rack ubicado en el primer piso en donde se encuentran ubicados los Switch que proveen la red de datos y voz, Switch Catalyst 2960 que tiene conexión por fibra óptica al edificio administrativo.

# **3. IMPLEMENTACIÓN RED WI-FI EN LA EMPRESA TECNOPLAC S.A.**

En los últimos años las redes WIFI han ganado mucha popularidad, que se ha visto acrecentada conforme sus prestaciones aumentan y descubren nuevas aplicaciones. Las redes WIFI permiten a los usuario acceder a información y recursos sin necesidad de estar conectados a un medio físico, la red inalámbrica es móvil elimina la necesidad de cables y establece el uso de nuevas aplicaciones añadiendo flexibilidad a la red. Un usuario en la red inalámbrica puede transferir y recibir datos (de voz, video, imágenes entre otros) dentro de los edificios o entre los edificios a velocidades extremadamente buenas donde se garantiza la confidencialidad, integridad de los datos transportados por la red.

La empresa TECNOPLAC S.A. cuenta con una solución para la conexión inalámbrica de sus empleados y personas tipo visitante altamente calificada para dar conectividad hacia la red corporativa de la empresa y hacia el internet. Esta solución está compuesta por equipos inalámbricos de gama alta que permiten la interoperabilidad entre esta y la red cableada. A continuación mostramos el esquema de interconexión de los equipos inalámbricos de TECNOPLAC S.A.

# **Esquema Red Inalámbrica TECNOPLAC S.A.**

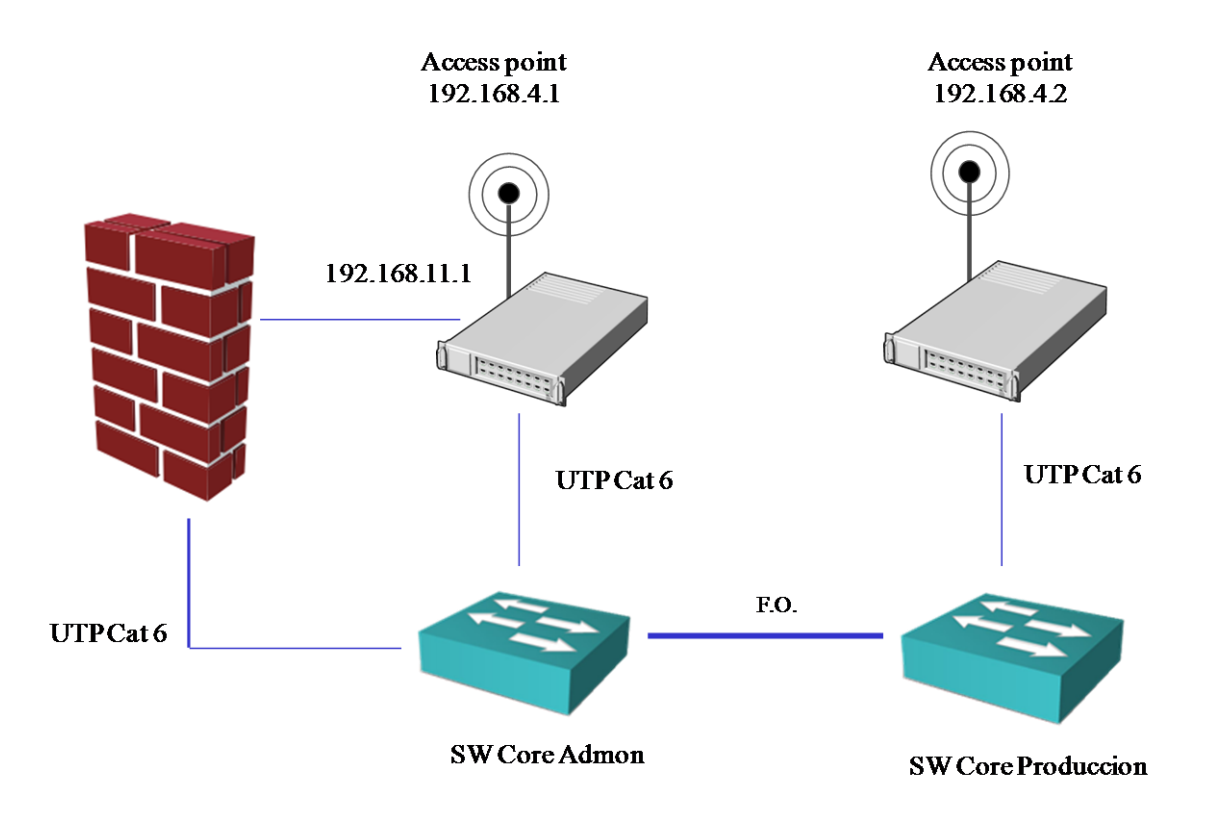

Figura 19. Esquema red inalámbrica TECNOPLAC S.A.

Fuente: Manuel Guillermo Peña Díaz

# **3.1 Descripción de Equipos y funcionalidades de los dispositivos de Red inalámbricos Implementados en TECNOPLAC S.A.**

A continuación describiremos como es la interconexión de la red inalámbrica, funcionalidad y mostraremos especificaciones técnicas de estos.

La red inalámbrica de la empresa TECNOPLAC S.A. está conformada por equipos inalámbricos Marca Microtik los cuales dan muy buenas prestaciones a la red y a los usuarios de esta. Hay dos Access Point, uno está conectado al Switch Core de administración y el otro al Switch Core Producción los cuales

proveen la conectividad hacia los datos, aplicaciones, herramientas de mantenimiento y control, copias de seguridad, conexión segura a Internet, etc.

Este Access Point Microtk es un equipo ensamblado a medida, de acuerdo a los requerimientos de conectividad de la empresa, estas son algunas de las características soportadas por el equipo:

- IEEE802.11a/b/g/n de cliente inalámbrico y punto de acceso
- Nstreme Nstreme2 y protocolos propietarios
- Cliente de votación
- Sistema de Distribución Inalámbrico (WDS)
- Virtual AP
- WEP, WPA, WPA2
- Listas de Control de Acceso
- Conexión inalámbrica cliente itinerante
- HWMP + Wireless Mesh protocolo
- MME inalámbrica protocolo de enrutamiento

El equipo Mikrotik cuenta con un software de configuración y control el cual esta embebido en el equipo llamado RouterOS esta cuenta con el protocolo propietario Nstreme inalámbrica que permite ampliar el alcance de la conexión y la velocidad. También es compatible NSteme dual que permite utilizar dos

antenas en cada extremo, uno para la recepción y una para el envío. Es compatible con los estándares 802.11a, 802.11b, 802.11g, 802.11n, manejando velocidades que van desde 54mbps hasta los 300 Mbps en bandas de operación como la 2 GHz y 5 GHz, el equipo cuenta con partes como una Motherboard de referencia RB433, figura 15, este tarjeta posee tres ranuras Mini-PCI y tres puertos Ethernet que ofrecen opciones de conectividad suficiente para utilizar el RB433 como la parte central de su red.

Un repetidor inalámbrico más un punto de acceso local, o un AP con múltiples sectores. El RB433 viene con una CPU de 300MHz y es Atheros preinstalado con una licencia Nivel4 RouterOS. RouterBOARD 433 con Atheros CPU 300Mhz, 64MB de RAM, tres LAN, tres MiniPCI, NAND Almacenamiento con RouterOS Nivel 4 (apoyo AP).

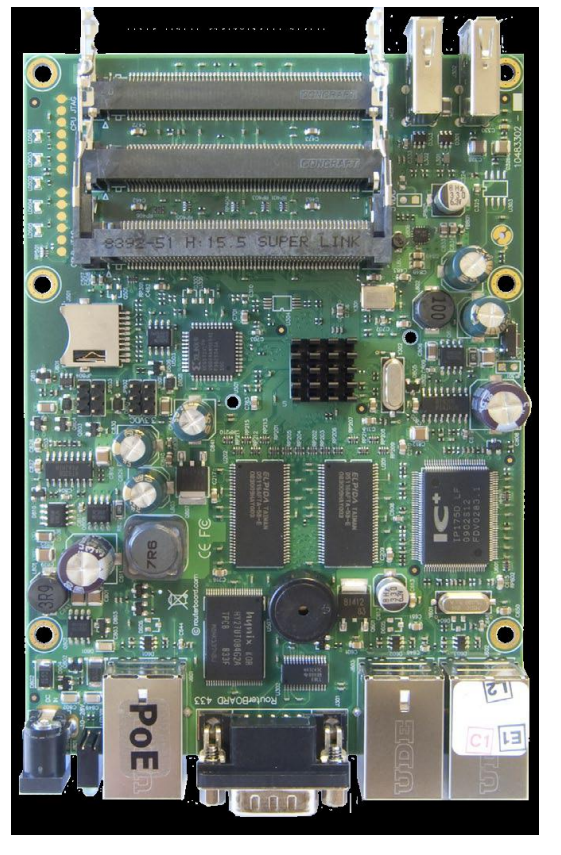

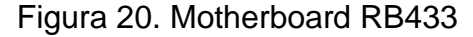

Fuente: Microtik

Otra de la partes incorporadas en el Access Point Microtk Es un adaptador de red RouterBOARD R52n Mini-PCI, figura 16, ofrece rendimiento líder 802.11a/b/g/n tanto en las bandas de 2 GHz y 5 GHz, soportando hasta 300 Mbps a las tasas de los datos físicos y hasta 200 Mbps de rendimiento para el usuario real en el enlace ascendente y descendente. Añadiendo Wireless N a su dispositivo Wireless, el brinda una mayor eficiencia para las actividades diarias, tales como archivos de red local transferencias, navegación por Internet, y streaming media.

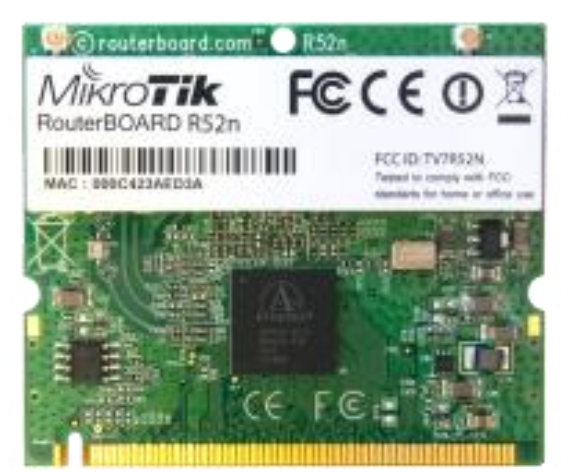

Figura 21. RouterBOARD R52n Mini-PCI

Fuente: Microtik.

Además de la MotherBoard y el adaptador de red R52n el Access point Microtik cuenta con un conector hembra uFL Pigtail para la insertar la antena que irradiara la señal hacia los equipos con conexión inalámbrica, como se ve en la siguiente figura.

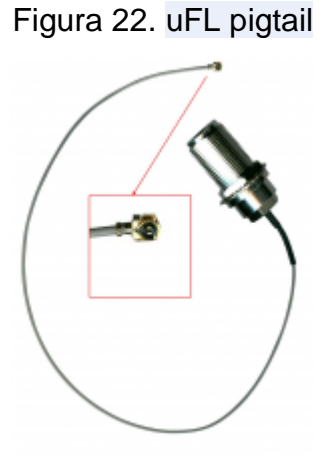

Fuente: Microtik.

El Access Point Mikrotik que se encuentra en el edificio administrativo consta de dos interfaces de red por medio de la cual irradia 2 redes inalámbricas diferentes, la cobertura de estas redes es de los 200 metros a la redonda una distancia considerable en vista que los PC'S en las instalaciones de la planta están a una distancia prudente lo cual le permite una mejor recepción de la señal, una de redes con SSID WLTECNOPLAC, permite la conexión a equipos con conexión inalámbrica pertenecientes a la empresa, esta red permite el acceso y uso a los diferentes servicios, recursos y aplicaciones de la empresa. La otra red con SSID VISITANTES TECNOPLAC está sola permite el uso de la conexión a internet, la interfaz de red irradia la el SSID VISITANTES TECNOPLAC se encuentra conectada directamente al FIREWALL FORTIGATE 80 C como control el implementación de seguridad a través de Internet.

Con respecto a la seguridad este equipo Access Point Mikrotik tiene implementado en su configuración encriptación WPA-PSK (WI-FI PROTECTED ACCESS- Acceso Protegido Wi-Fi) este tipo de encriptación es la más recomendada siendo más difícil de descifrar que la WEP. Las WPA-PSK pueden ser muy seguras. Pero siempre que estén bien configuradas. WPA-

22

PSK soporta una clave de hasta 63 caracteres. Con WPA-PSK hay una autenticación por password del usuario, la encriptación es dinámica.

### **4. TECNOLOGIA VOZ SOBRE IP**

La Voz sobre [I.P o Internet Protocol e](http://www.osmosislatina.com/soporte/dns.htm#ip)s la tecnología que permite la transmisión de fragmentos auditivos a través de Internet.

Mientras la transmisión de datos e información ha sido hasta hoy en día la aplicación más prevaleciente en sistemas de información, el traslado de Voz sobre esta misma infraestructura ha generado grandes expectativas por el ahorro de recursos que ésta representa.

La tecnología telefónica utilizada en muchas regiones llamada [Circuit-](http://www.osmosislatina.com/conectividad/tipos_de_conexion.htm#cswitched)[Switched i](http://www.osmosislatina.com/conectividad/tipos_de_conexion.htm#cswitched)mplica la apertura de un canal digital permanente de punta-apunta para establecerse la comunicación, mismo mecanismo que se traduce en un alto consumo de recursos, ya que una conversación no es llevada simultáneamente por ambas partes además de poseer una serie de silencios, ante estas deficiencias, nace la Voz sobre IP que tiene como su base la tecnología denominada [Packet Switched e](http://www.osmosislatina.com/conectividad/tipos_de_conexion.htm#pswitched)n la que típicamente eran encapsulados datos para ser distribuidos a lo largo de un medio compartido.

### **4.1. Protocolos de Voz sobre I.P**

Hoy en día, existen dos protocolos para transmitir voz sobre I.P, ambos definen la manera en que dispositivos de este tipo deben establecer comunicación entre sí, además de incluir especificaciones para Codecs de audio -- *cod*ificador-*dec*odificador -- para convertir una señal auditiva a una digitalizada compresa y viceversa.

#### **4.1.1. H.323**

H.323 es el estándar creado por la Unión Internacional de Telecomunicaciones (ITU) que se compone por un protocolo sumamente complejo y extenso, el cual además de incluir la voz sobre I.P, ofrece especificaciones para vídeo-conferencias y aplicaciones en tiempo real, entre otras variantes.

### **4.1.2. Session Initiation Protocol (SIP)**

Session Initiation Protocol (SIP) fue desarrollado por la IETF (Internet Engineering Task Force) específicamente para telefonía IP, que a su vez toma ventaja de otros protocolos existentes para manejar parte del proceso de conversión, situación que no se aplica en H.323 ya que define sus propios protocolos bases.

Algunas de las funciones ofrecidas por el protocolo SIP son:

- Redirección de llamadas.
- Resolución de direcciones.
- Determinar la disponibilidad de un punto final.
- Establecer llamadas punto a punto o multipunto.

### **4.2.Softphones**

Un softphone es un software que simula las funciones de un teléfono tradicional. De esta forma permite establecer una comunicación con otros softphone o teléfonos convencionales utilizando para ello la tecnología VoIP.

### **4.3.Voz sobre I.P en aplicaciones.**

El potencial ahorro de recursos, al poder reutilizar infraestructura existente para datos -- Internet en sí -- y transmitir voz sobre ella, ha producido una serie de aplicaciones y productos diseñados para tomar ventaja de esta tecnología.

En forma de equipos especializados para actuar como PBX ("Private Branch Exchange") o conmutadores, software para instalarse en servidores de datos, o en aplicaciones tipo "Messenger" para uso personal en PC, el uso de Voz sobre IP es amplio. Algunos desarrollos basados en Voz sobre IP son los siguientes:

- *Asterisk*: Es un [software libre d](http://www.osmosislatina.com/diversos/open_source.htm)e Voz sobre IP para PBX : <http://www.asterisk.org/>
- *Skype*: Una aplicación estilo "Messenger" para PC que emplea Voz sobre IP.<http://www.skype.com/>
- *Vonage*: Es un proveedor de servicios para telefonía basado exclusivamente en Voz sobre IP :<http://www.vonage.com/>

# **4.4.Planta Telefónica SIP FOUNDRY SIPX**

La comunicación por voz de la empresa TECNOPLAC S.A. se hace por voz sobre IP, los equipos se encuentran configurados en la Vlan de voz, la planta telefónica SIP Foundry está instalada en el Thinkserver, Figura 18, el cual tiene una IP que pertenece a la Vlan de voz, este a su vez se conecta con cada uno de los Gateway a través del Switch Core, debido a que estos equipos están configurados en la misma Vlan. La planta telefónica administra estos Gateway tanto el E1 Mediant 1000 como el Gateway Audicodes MP 118 y el MP 114.

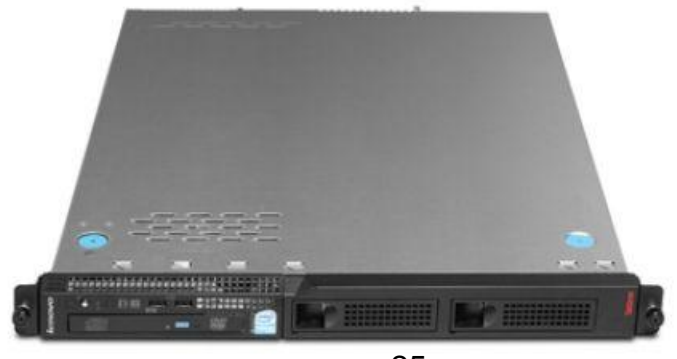

Figura 23. Servidor ThinkServer RS110

<sup>25</sup>

## Fuente: http://salestores.com/lenovo123.html

En la planta telefónica se crean los planes de llamada y se configura a través de cual Gateway va a salir dicha llamada. Se encuentra instalado en TECNOPLAC S.A. Un E1 de voz el cual es administrado por la planta telefónica a través del Gateway audiocodes Mediant 1000 Figura 19, y se cuenta con 3 líneas troncales las cuales están conectadas al Gateway Audio Codecs MP118 el cual es controlado por la planta telefónica. Además de esto se cuenta con líneas IP conectadas al Gateway audiocodes MP114. El protocolo de señalización implementado en la empresa para la parte de Voz sobre IP es SIP esto le permite dar soluciones integradas en una sola plataforma. Además a través de este protocolo permite integrar los teléfonos y demás dispositivos y así administrarlos de manera fácil, rápida y centralizada.

En la figura 20 se muestra la interfaz de configuración de Gateway en el SIP Foundry.

Figura. 24 Equipo Mediant 1000

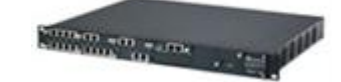

Fuente: http://www.ipphone-warehouse.com/AudioCodes-Mediant-1000- 4FXO-4FXS-MEDIANT100-p/audiocodes-mediant-1000-4-fxx.htm

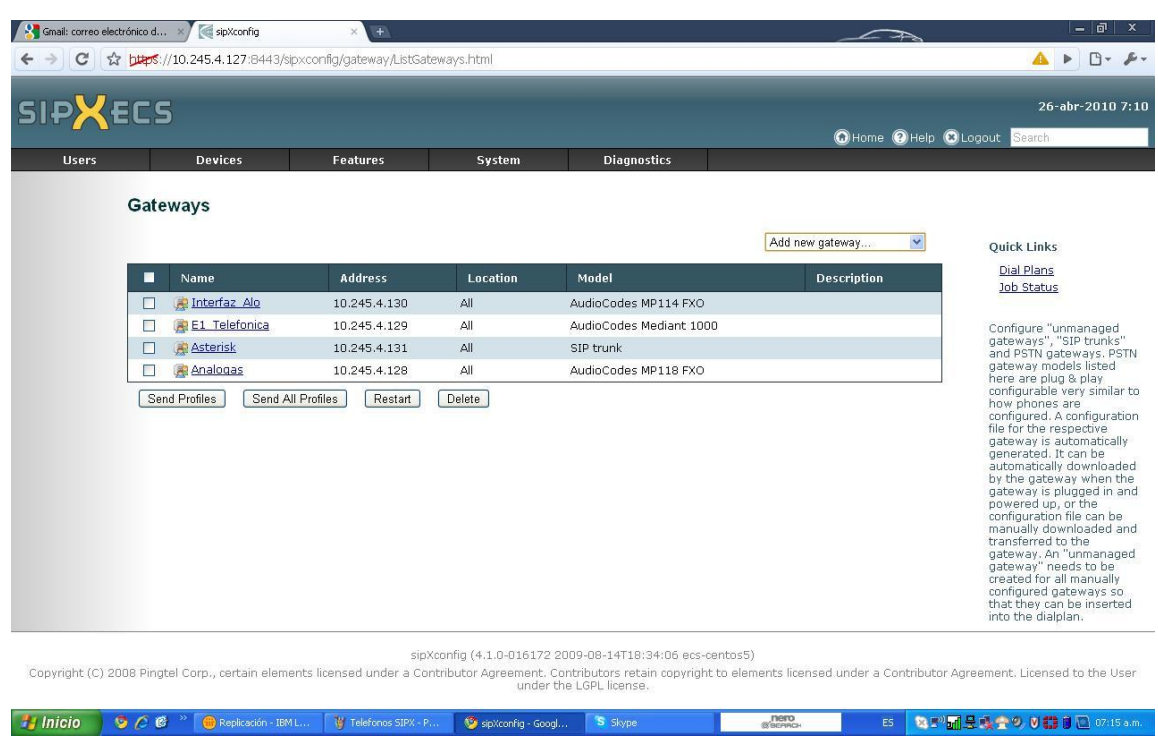

# Figura 25. Interfaz de configuración Ítem Gateway

Fuente: interfaz de configuración Equipo Sip Foundry

TECNOPLAC S.A. cuenta con una planta telefónica IP de código abierto llamada SIP Foundry en su versión 4.02. El SipXecs IP PBX es una solución completa que ofrece protocolo SIP basado en los servicios de comunicación como voz, vídeo, presencia. Este aplicativo ha sido desarrollado como un proyecto de software libre, existen 3 distribuciones Fedora, Centos y SuSe estas son las más comunes y utilizadas, en la empresa TECNOPLAC S.A. se encuentra instalado el software bajo distribución CentOS, el SipXecs IP PBX se puede instalar como un sistema distribuido que abarca varios servidores que no tienen que estar ubicados geográficamente en el mismo lugar. El sistema de gestión centralizada SipXecs gestiona todo el clúster.

La interfaz web de inicio de sesión para la configuración del SIP Foundry, permite la administración, configuración de Gateway, usuarios o extensiones, administración de llamadas, etc. En la siguiente figura se aprecia la ventana principal de Login para la administración de SIP Foundry.

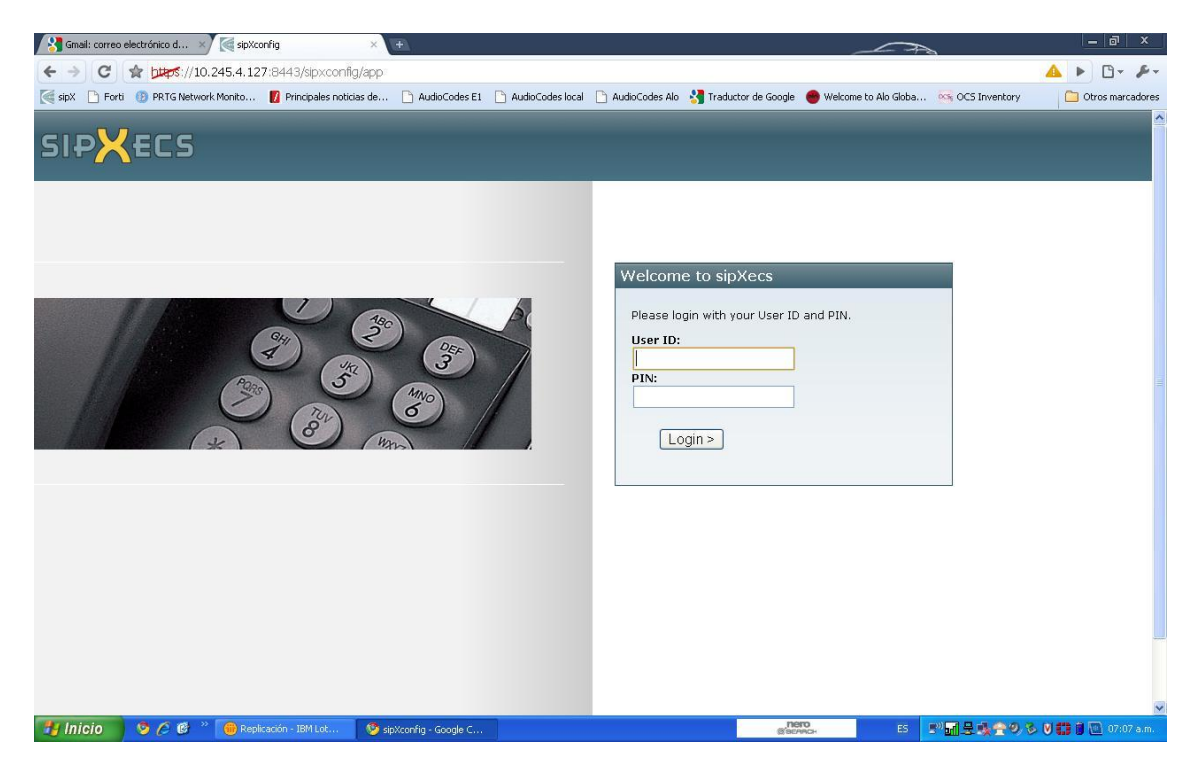

Figura 26. Interfaz Web Planta Telefónica Sip Foundry

Fuente: Interfaz de configuración Sip Foundry

La escalabilidad o la redundancia se puede lograr mediante la ejecución de los diferentes componentes, tales como: control de llamadas redundantes, los servicios de correo de voz, servicio de conferencias, centro de llamadas ACD, (Distribución de llamada automática) de servicios o el servicio de trunking SIP en hardware dedicado.

El SipXecs IP PBX es una solución basada en SIP nativo que ofrece todas las características típicas de una PBX, incluyendo correo de voz, mensajería unificada, asistente automático, conferencias, presencia y capacidades de centro de llamadas.

El gráfico muestra la división en términos de los lenguajes de programación utilizados.

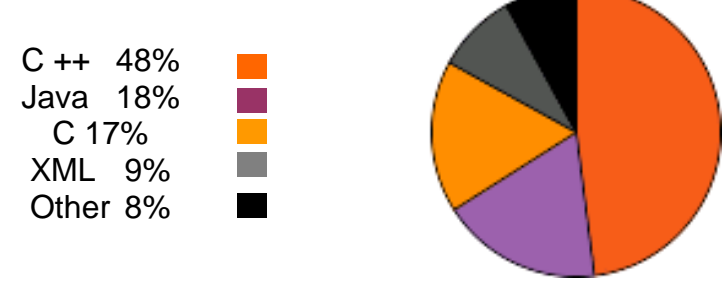

Figura 27. Estadísticas de lenguajes de programacion

Fuente: www.sipfoundry.com

A continuación se muestran los requerimientos mínimos del equipo donde se instale este software:

- **Procesador Pentium 4 o procesador Xeon 1.8 GHz o superior.**
- Mínimo 1GB en memoria RAM, recomendación 2GB para el uso de la

# Partición de intercambio.

.

 Disco duro de 18 GB a 36 GB recomendado para una mayor performance del sistema (todo esto dependiendo de la cantidad de correo de voz que maneje el sistema).

Características de servidor utilizado como planta telefónica en la empresa TECNOPLAC S.A. a continuación se muestran especificaciones técnicas del Think Server utilizado como planta telefónica IP en TECNOPLAC S.A.

| <b>Especificaciones</b> |                                           |
|-------------------------|-------------------------------------------|
| Referencia              | ThinkServer RS110                         |
| Procesador              | Intel Core 2 Duo Processor E7200 2.53 Ghz |
| Memoria Cache           | 3 Mb                                      |
| Memoria Ram             | 2 Gb                                      |
| Disco Duro              | 500 Gb 7200 rpm                           |
| Tipo                    | Rack (2x2)                                |
| Raid                    | Raid Controller (0,1,10)                  |
| <b>Ethernet</b>         | <b>Dual Gigabit Ethernet</b>              |

Tabla 2. Especificaciones técnicas Servidor SIP Foundry

Fuente: Datos de configuración Servidor SIP Foundry

## **4.5. Teléfonos IP implementados en la Empresa TECNOPLAC S.A.**

# **4.5.1 Teléfono SoundPoint IP 32x/33x**

Este equipo proporciona una solución de comunicaciones IP potencia, flexible. Garantiza la calidad de voz. El display muestra el contenido de información de llamadas, múltiples idiomas, directorio, acceso, y el estado del sistema. El SoundPoint IP 32x/33x, figura 23, soporta avanzadas funcionalidades, incluyendo la llamada múltiple y apariciones de línea flexible, presencia, tonos de llamada personalizados, las conferencias locales, y la calidad de voz superior de Polycom.

Figura 28. Telefono Polycom Soundpoint 320/330

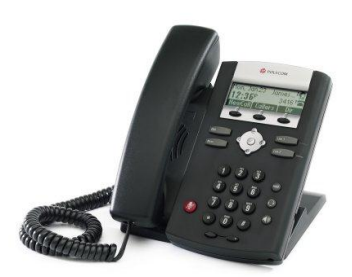

Fuente: www.polycom.com

# **4.5.2. Telefono SoundPoint IP 550/560**

Soporta funciones avanzadas, incluyendo llamadas múltiples y línea flexible las apariencias, HTTPS segura de aprovisionamiento, la presencia, tonos de llamada personalizados, locales conferencias, las aplicaciones y la tecnología Polycom HD de voz. Este Teléfono IP Soporta 4 líneas simultaneas en la misma extensión. En la siguiente figura se aprecia uno de los Teléfonos IP utilizado en TECNOPLAC S.A.

Figura 29 Teléfono Polycom SoundPoint550

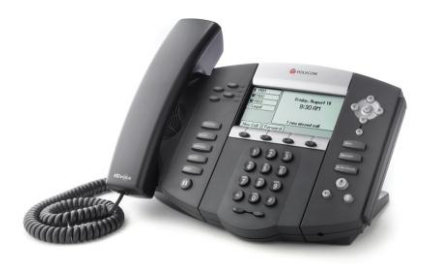

Fuente: www.polycom.com

# **4.5.3. Telefono SoundPoint IP 670**

Este equipo proporciona una comunicación IP de gran alcance, flexible, y garantizar la calidad de voz.

La alta resolución Colorgraphic suministra el contenido de información de llamadas, múltiples idiomas, directorio acceso, y el estado del sistema. El SoundPoint IP 670, Figura 25, soporta avanzados funcionalidades, incluyendo la llamada múltiple y apariciones de línea flexible, HTTPS asegurar el aprovisionamiento, la presencia, tonos de llamada personalizados, conferencias locales, aplicaciones, y Polycom HD de voz tecnología. Soporta 6 llamadas en el teléfono con la misma extensión. Además cuenta con un accesorio llamado modulo de expansión, Figura 26, lo que permite que pueda recibir 14, 28 y hasta 62 llamadas simultaneas, este teléfono es ideal para recepción.

Figura 30. Teléfono Polycom Soundpoint670

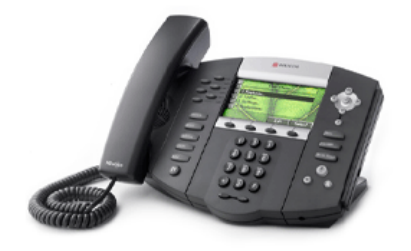

Fuente: www.polycom.com

Figura 31. Modulo Expansión para Telefono IP Polycom 670

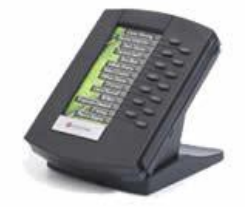

Fuente: www.polycom.coM

# **4.6.Softphones implementados en la Empresa TECNOPLAC S.A.**

**TECNOPLAC** S.A. implementa a nivel de Softphones X-Lite, Figura 27, es un software gratuito de VoIP de teléfono suave patentada que utiliza el Protocolo de Iniciación de Sesión. X-Lite es desarrollado por CounterPath, una compañía de software basado en Vancouver.

En este momento hay dos versiones principales de X-Lite con radicalmente diferentes interfaces. X-Lite 2.0 para Linux, que utiliza el antiguo código base X-Pro, y X-Lite 3.0 para Windows y Mac OS X que utiliza la base de código eyeBeam. X-Lite 2.0 es sólo audio. X-Lite 3.0 tiene audio, vídeo y mensajería instantánea, así como con capacidad de presencia.

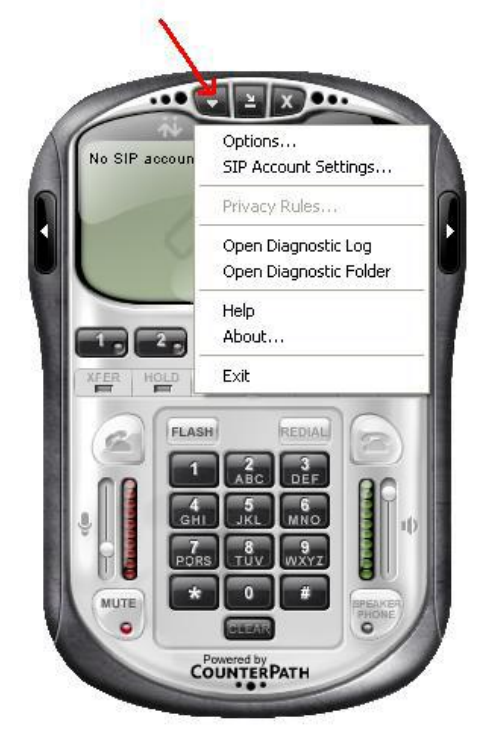

Figura 32. Softphone X-Lite

Fuente: http://190.90.36.32/setup%20X-lite.pdf

### **CONCLUSION**

La implementación de cada uno de las tecnologías y servicios de red en la Empresa TECNOPLAC S.A. es uno de los pilares de esta compañía, debido a las ventajas que ofrecen las diferentes tecnologías como VoIP, conexiones Inalámbricas y servicios de red, esta nos provee la implementación de una plataforma de red segura con características confiables, integra, escalable, móvil y con calidad en los servicios ofrecidos a los usuarios.

Sin duda la implementación de nuevas tecnologías y aplicación de los equipos activos de red, equipos de VoIP, Equipos Inalámbricos, generan en la empresa TECNOPLAC S.A. una integración de servicios de red con calidad, la cual ubica a esta empresa en los más altos estándares de producción, de soluciones tecnológicas innovadoras además de desarrollo de nuevos productos.

La gama de equipos y servicios implementados en la empresa TECNOPLAC S.A. permitirá que sus usuarios se sientan acorde en el mundo cambiante de las redes y las tecnologías de la información, incrementado su productividad, y calidad en las labores realizadas, para mejorar el continuo crecimiento y fortalecimiento de la empresa.

Esta red lleva en funcionamiento alrededor de 1 año y seis meses y hasta el momento su rendimiento a sido excelente a pesar del constante crecimiento que se viene presentando a nivel de usuarios, se dimensiono para una escalabilidad y operatividad muy robusta, con equipos conectados a través de puertos Gigabit Ethernet con conexiones en fibra óptica. Se han creado políticas de QoS a nivel de Telepresencia debido a que esto consume mucho ancho de banda, se ha asignado a este recurso la utilización de 1 mega del canal de 3 megas con el que cuenta la empresa. Se lleva un monitoreo

34

constante del canal de internet para verificar su comportamiento y garantizar la constancia y la buena calidad en este servicio. Se tiene planeado instalar un sistema de monitoreo Syslog para así llevar un registro detallado de fallas y monitoreo las 24 horas de los equipos de telecomunicaciones de la empresa.

Para concluir, es importante tener bien claro cuáles van a ser las diferentes necesidades tecnológicas que requiere la empresa, para así poder integrar todos los servicios y soluciones en una red que permita la conectividad, escalabilidad y disponibilidad necesaria para satisfacer las necesidades de los usuarios. En la empresa TECNOPLAC S.A. se tuvo en cuenta esto y es lo que ha permitido que su red pueda seguir abasteciendo la demanda de servicios requeridos por la empresa a pesar del constante crecimiento que esta presenta. TECNOPLAC S.A. se ha esforzado por dar soluciones tecnológicas convergentes que permitan a sus empleados, clientes y colaboradores tener todas las herramientas tecnológicas necesarios para su eficiente.

# **BIBLIOGRAFIA**

- 1. <http://elqui.dcsc.utfsm.cl/util/redes/cableado-estructurado/cat5man.pdf>
- 2. <http://www.adslzone.net/tutorial-62.8.html>
- 3. [http://www.mikrotik.com](http://www.mikrotik.com/)
- 4. [http://www.fortinet.com](http://www.fortinet.com/)
- 5. [http://www.fortinet.com/doc/FG80C CM.pdf](http://www.fortinet.com/doc/FG80C%20CM.pdf)
- 6. [http://www.monografias.com/trabajos11/memoram/memoram.shtml.](http://www.monografias.com/trabajos11/memoram/memoram.shtml)
- 7. <http://www.osmosislatina.com/conectividad/voip.htm>
- 8. http://alumnos.elo.utfsm.cl/~varaya/practica/reportes/voip/voip.pdf
- 9. Apuntes Clases de la Especialización en Telecomunicaciones UTB.
- 10.Tutorías aportadas por el Ing. Nicolás Milanés, Ingeniero contratista Red de Datos, WiFi, VoIP TECNOPLAC S.A.